**PONTIFÍCIA UNIVERSIDADE CATÓLICA DO PARANÁ** 

# OLÍMPIO DE PAULA XAVIER FILHO

# **Método de Monte Carlo Aplicado a Solução da Transferência de Calor por Radiação**

**CURITIBA** Outubro / 2006

# **Livros Grátis**

http://www.livrosgratis.com.br

Milhares de livros grátis para download.

# **PONTIFÍCIA UNIVERSIDADE CATÓLICA DO PARANÁ**

# OLÍMPIO DE PAULA XAVIER FILHO

# **Método de Monte Carlo Aplicado a Solução da Transferência de Calor por Radiação**

Dissertação apresentada como requisito parcial à obtenção do grau de Mestre em Engenharia Mecânica, Curso de Pós-Graduação em Engenharia Mecânica, Departamento de Ciências Exatas e de Tecnologia, Pontifícia Universidade Católica do Paraná.

Orientador: Prof. Dr. Luís Mauro Moura

**CURITIBA** Outubro / 2006

# AGRADECIMENTOS

Ao professor Luís Mauro Moura pelas aulas, pela ótima orientação, pela paciência e incentivo.

Ao professor João Elias Abdala Filho pela acolhida no Programa de Engenharia Mecânica.

Ao professor José Antonio Vélasquez pelas brilhantes aulas e pela paciência com minhas limitações.

A minha família, pois apesar da minha ausência sempre me apoiaram, em especial à minha esposa Graça que nunca deixou de acreditar em mim.

Aos meus amigos pelo apoio constante.

Aos professores e funcionários do Programa de Engenharia Mecânica por sua ajuda e compreensão.

Ao colega Marcelo Kuroda que nos deixou precocemente a quem dedico este trabalho.

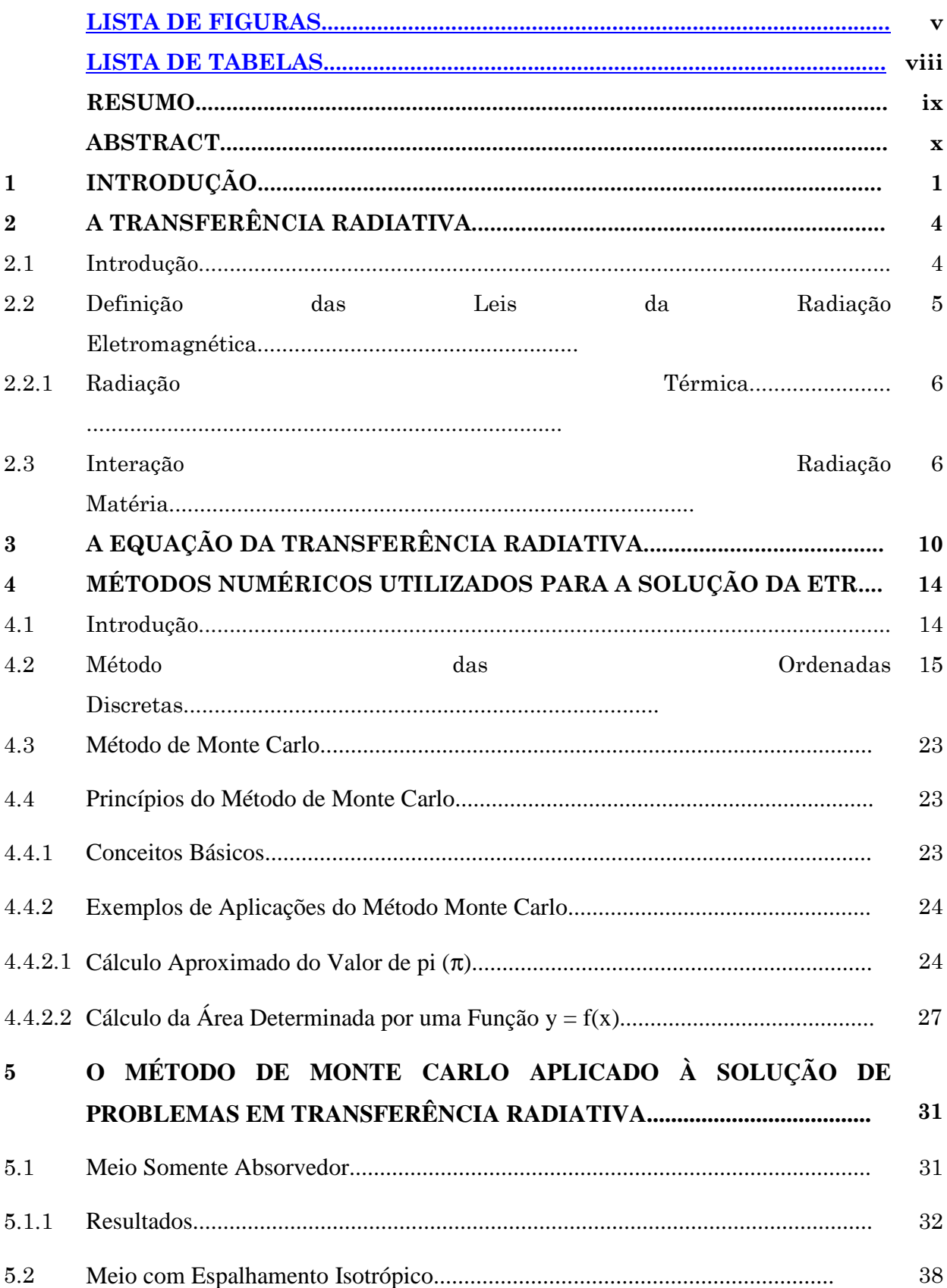

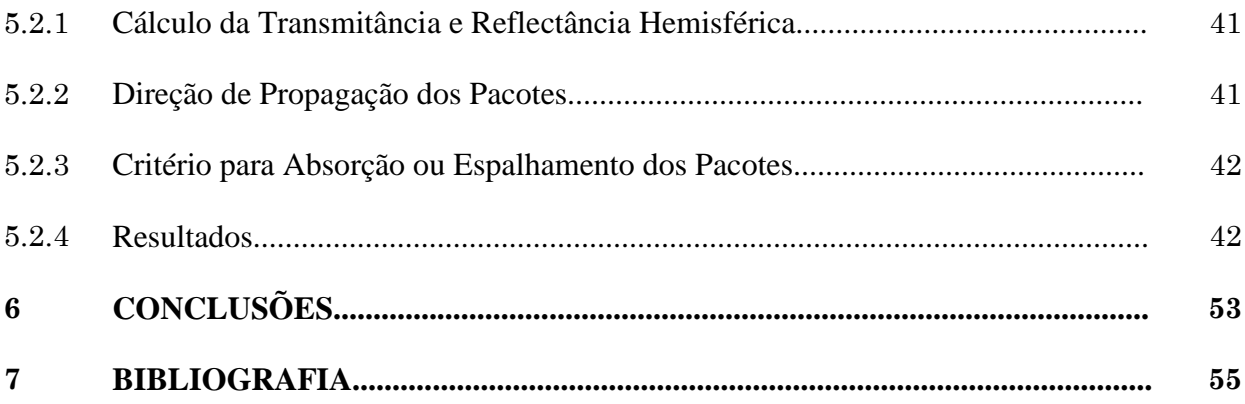

# LISTA DE FIGURAS

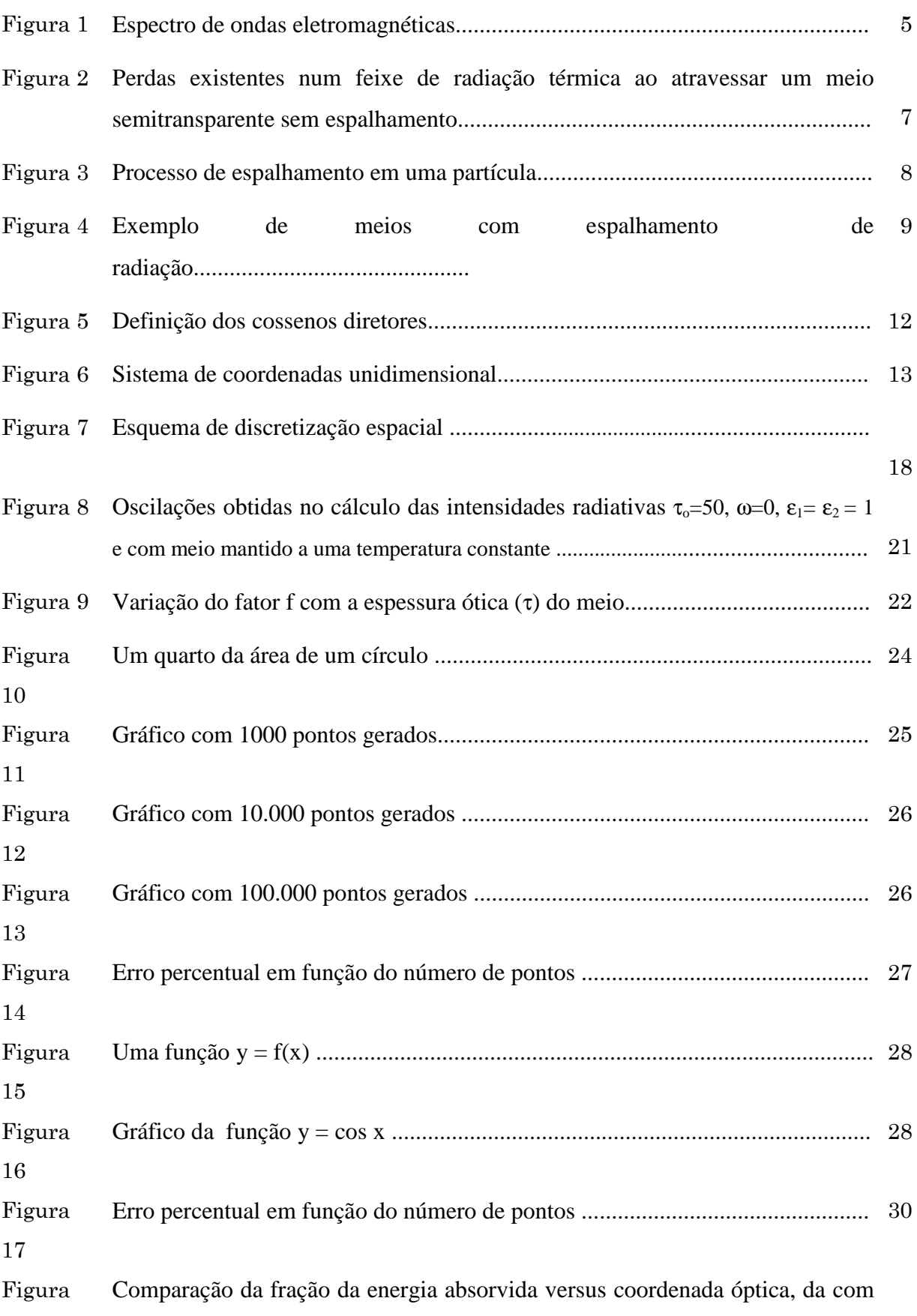

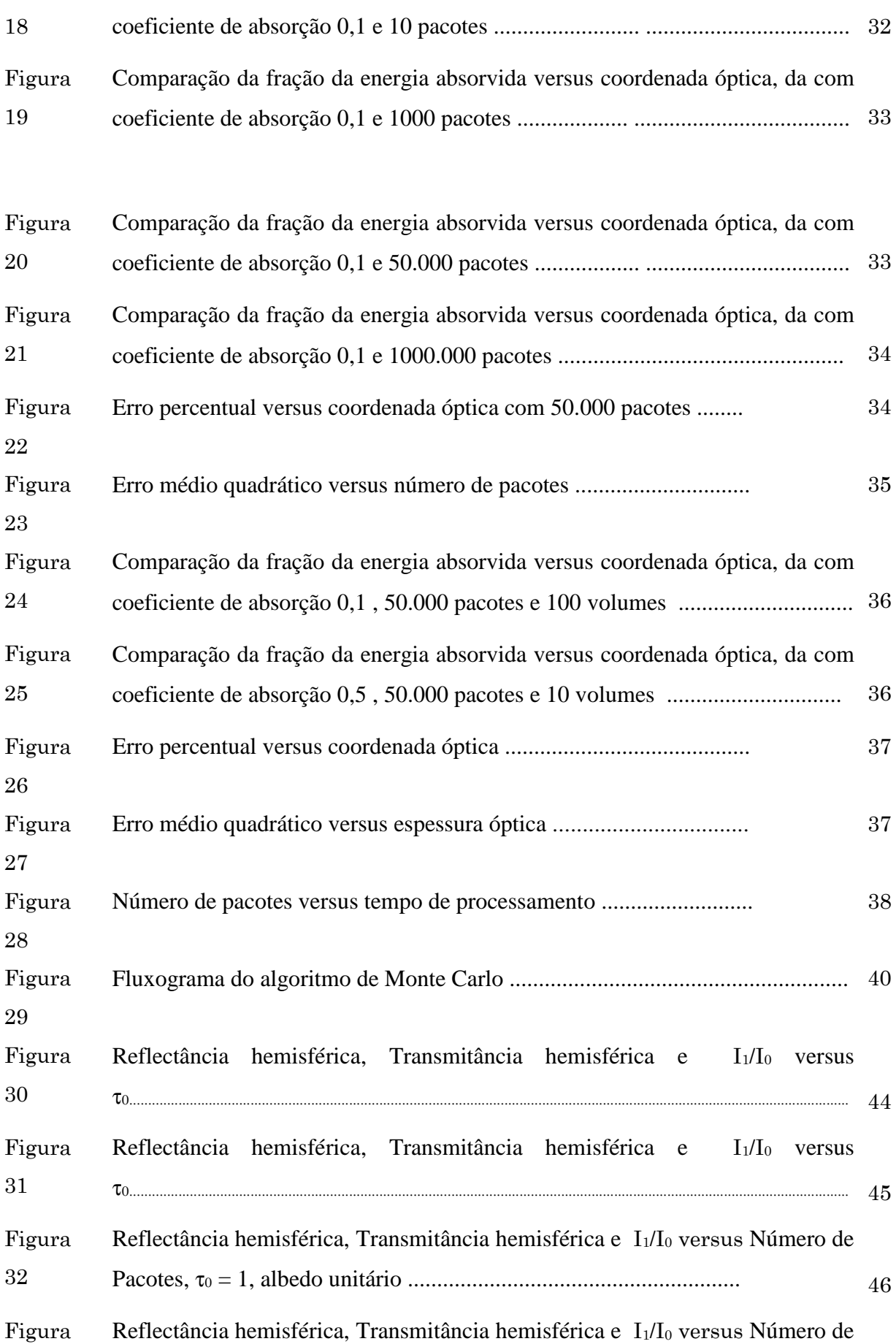

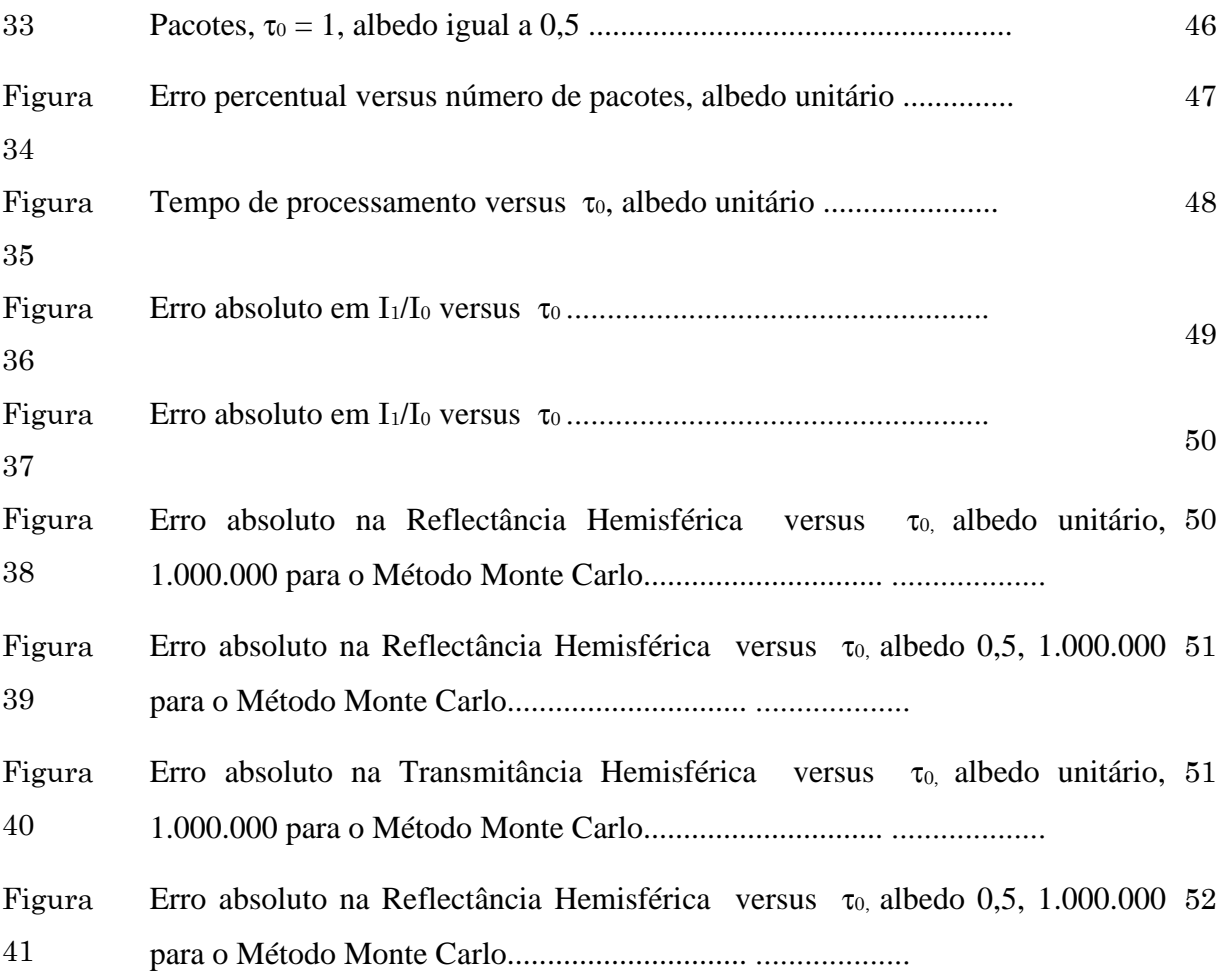

# LISTA DE TABELAS

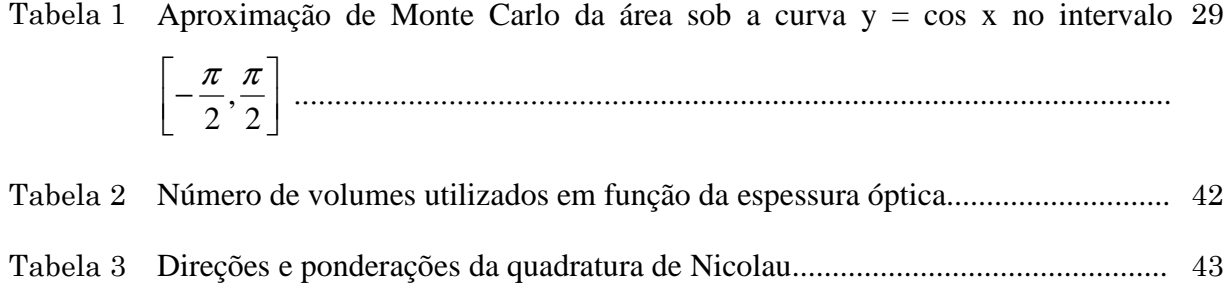

Apresenta-se uma formulação do Método de Monte Carlo empregada para a solução da Equação da Transferência Radiativa para meios com geometria unidimensional. Inicialmente considerou-se um meio somente absorvedor em seguida com espalhamento isotrópico e a incidência de um feixe colimado perpendicular à superfície e com um ângulo de divergência θ. O meio é considerado frio, ou seja, a emissão pode ser desprezada. Analisou-se graficamente os parâmetros que influenciam na precisão do método, tais como, espessura óptica, albedo, número de pacotes e número de volumes. Apresenta-se também uma comparação da formulação do Método de Monte Carlo com o Método de Ordenadas Discretas. Uma análise referente à velocidade de processamento requerida para ambos os métodos é demonstrada.

Palavras-chave: Radiação Térmica, Método Monte Carlo, Método das Ordenadas Discretas

## ABSTRACT

In this work, a Monte Carlo formulation is employed to solve the Radiative Transfer Equation form one-dimensional slab. Firstly a simple absorption media was considered and after an isotropic scatter media with a collimated normal incident beam onto to the sample is analyzed. The self-emission is not considered. An uncertainty analysis is performed to show the influence of optical thickness, albedo, bundles number and control volumes number. A comparative graphic analysis with Discrete Ordinate Method is also performed. A time processing analysis is presented for both methods.

# 1. INTRODUÇÃO

 Nestas últimas décadas, numerosos autores indicaram a importância da transferência de calor por radiação em diversas aplicações tais como: os motores de combustão, as caldeiras, as fornalhas, os motores de foguete e muitos outros exemplos que envolvem altas temperaturas. Existem poucas soluções analíticas ou quase exatas disponíveis na literatura para estes problemas. Entretanto o uso de métodos numéricos e simulações computacionais se mostram ferramentas poderosas no estudo dos fenômenos de transferência de calor por radiação. Uma dessas ferramentas é o modelo de simulação baseado no método de Monte Carlo.

 A idéia do método de Monte Carlo na solução de problemas de transferência radiativa é usar conceitos de probabilidade aplicados a fenômenos físicos tais como: a emissão, a reflexão, e a absorção do fóton.

 Para determinar que sentido um fóton deve ter e se vai ser absorvido, refletido ou transmitido quando encontra uma superfície, para isso são gerados números aleatórios e comparados com funções apropriadas de probabilidade.

 O uso do método Monte Carlo é bastante difundido em diversas áreas tais como: Economia, Física, Medicina, Tráfego aéreo e Engenharias.

 Na economia temos o cálculo do valor em risco (Value at Risk), ou seja, é uma ferramenta cada vez mais usada pelo mercado financeiro que resume, em um único número, a exposição total ao risco de uma carteira, empresa ou instituição financeira (Pamplona, 2003).

 Na Física tem-se aplicações, como por exemplo: Simulação de corrente induzida por feixe eletrônico para um diodo e um laser de heteroestrutura dupla, obtém-se uma distribuição de energia característica. Desta forma é possível estimar o comprimento de difusão nos dispositivos. Através dessa ferramenta é possível uma nova abordagem dos fenômenos característicos nos dispositivos semicondutores analisados por microscópio eletrônico de varredura (Weber, 1987). Na dosimetria, ou seja, na avaliação da radiação incidente no tecido humano.

 As técnicas de Monte Carlo no estudo da radiação, não considerava a anisotropia e a reflexão interna da radiação. A partir de (Prahl, et al., 1989), é proposto um modelo de simulação Monte Carlo simulando a incidência do laser que, uma vez que o fóton é lançado, o fóton é movido a uma distância de onde pode ser espalhado, absorvido, refletido internamente, ou transmitido fora do tecido. O fóton repetidamente será movido até que ele escape de ser absorvido pelo tecido. Se o fóton escapar do tecido, a

reflexão ou a transmissão do fóton serão gravadas. Se o fóton for absorvido, a posição do absorvido será gravada.

 Uma técnica original de simulação Monte Carlo de fluorescência espacial no interior da pele humana foi desenvolvida por (Churmakov, et al., 2003), esta técnica utiliza um modelo computacional do tecido da pele humana através de um composto químico denominado fluoróforo que simula o invólucro da fibra de colágeno da derme. Este modelo pode prever a distribuição da fluorescência e auto-fluorescência dentro da pele.

 Simulação de transporte de radiação com códigos que utilizam o Método de Monte Carlo para cálculos de fluência de partículas (nêutrons, fótons e elétrons), taxas de reação e deposição de energia em sistemas nucleares e biológicos foram feitas por Yoriyaz (1997).

 Em tomografia, na reconstrução de imagens, é utilizado o método "Algebraic Reconstruction Technique" (ART) para reconstrução verdadeiramente 3D de objetos e duas variantes: aplicação da restrição de positividade para valores reconstruídos e uso adicional das projeções transversais. Os fantasmas e as projeções são simulados com ruído Poisson através de métodos Monte Carlo para objetos 3D. (Soto, 2004).

 Na avaliação da colisão entre aeronaves em operação de aproximação em pistas de aterrissagens paralelas, é feita uma modelagem através de um modelo dinâmico de duas aeronaves em operação de aproximação no cenário UCSPA (Ultra Closely Spaced Parallel Appoaches), sob condições meteorológicas adversas. A predição da posição da aeronave intrusa é modelada por meio de incertezas traduzidas em termos de distribuições discretas de probabilidade, com uso de simulação Monte Carlo (Ogata, 2003).

 Previsão da propagação de um feixe colimado em meios participantes. Utiliza-se a simulação numérica da propagação da energia radiante com absorção, emissão, e espalhamento num meio participante. As simulações de Monte Carlo podem ser facilmente aplicadas para geometrias multidimensionais, não homogêneas, espalhado no meio com condições de contorno dependentes de tempo, onde outras técnicas são quase impossíveis de implementar (Wong, et al., 2002).

 O método de Monte Carlo foi aplicado por Ruan (2001) para calcular transferência radiativa em um fator radiativo espectral médio em um corpo não cinzento com fator de troca. Entretanto a transferência radiativa em um corpo não cinzento pode ser aproximada para um corpo cinzento.

 O Método de Monte Carlo foi utilizado no espalhamento múltiplo de um feixe luminoso estreito com incidência normal numa lâmina plana paralela com geometria variável. Neste trabalho foi observado que o método Monte Carlo é eficiente até a segunda ordem de espalhamento. (Ambirajan, 1996).

 O método Monte Carlo pode ser aplicado para calcular a transferência radiativa em um meio não cinzento, usando o fator de transferência de radiação espectral. Simultaneamente, a transferência radiativa em um meio isotérmico e não isotérmico com partículas não cinzentas de absorção e emissão anisotrópicas é calculada através de um modelo não cinzento e vários métodos de aproximação cinzenta. (Ruan, et al., 2002).

 Wang (1998) desenvolveu um método híbrido foi desenvolvido o qual combina o método de Monte Carlo e a teoria de difusão, aliando as vantagens da alta precisão do método de Monte Carlo com a velocidade de cálculo da teoria de difusão para meios turvos semi-infinitos.

 Através destes exemplos nota-se a grande versatilidade e aplicabilidade do método Monte Carlo, principalmente em problemas de transferência radiativa, que é o objetivo desse trabalho. Assim, apresenta-se primeiramente um resumo sobre radiação eletromagnética, com enfoque na radiação térmica.

 Na seqüência são apresentados os dois métodos utilizados para a realização deste trabalho. O método de Ordenadas Discretas é baseado no trabalho de Moura (1998) e foi utilizado o código computacional já disponível neste tarbalho. O método de Monte Carlo para análise da transferência radiativa foi implementado durante este trabalho. São analisados casos teste para verificar a precisão do Método de Monte Carlo. Inicialmente é simulado um meio absorvedor sem espalhamento e na seqüência um meio com espalhamento isotrópico. Para os dois casos o meio é homogêneo, unidimensional e sem fronteiras. A incidência de radiação sobre a superfície do meio é normal e com um ângulo de divergência estabelecido. O meio é considerado frio. Analisam-se os parâmetros que influenciam na precisão do método, tais como, espessura óptica, albedo, número de pacotes e número de volumes. Uma análise referente à velocidade de processamento requerida para ambos os métodos é apresentada.

# 2. A TRANSFERÊNCIA RADIATIVA

# **2.1. Introdução**

 A transferência de calor pode ocorrer de três maneiras diferentes, denominadas: condução, convecção e radiação. A radiação se diferencia dos outros processos pois não

necessita de meio material para ocorrer, sua propagação ocorre através de ondas eletromagnéticas.

 A radiação térmica tem um importante papel em diversos setores da tecnologia e do nosso cotidiano. A radiação solar é um exemplo de fundamental importância para manutenção da vida na Terra por seus efeitos de aquecimento, iluminação, bem como no processo da fotossíntese. O estudo da ação da atmosfera terrestre, exercendo um efeito atenuante da radiação solar tem sua relevância. Tem-se também aplicação em outras áreas, como produtos de combustão de motores e foguetes, proteções térmicas para veículos espaciais e tecidos biológicos.

 Exemplos de transferência de calor por radiação a nível industrial podem ser citados também. Os mais típicos são os fornos elétricos (ou a gás). Nestes fornos existe um grande consumo (e desperdício) de energia. Os fornos são constituídos de resistências aquecidas a elevadas temperaturas e desta forma a maior parte do calor transmitido é por radiação térmica. Os fornos são usados em aplicações diversas como cura de materiais (colas, plásticos, cerâmicas, etc.), secagem, preparação de alimentos, etc. Entretanto uma grande parte da energia radiativa emitida pelas resistências pode ser desperdiçada quando ela não se encontra numa banda espectral de absorção dos produtos contidos nestes fornos.

 Em aplicações arquitetônicas cita-se como exemplo o tipo de iluminação utilizado em um ambiente (natural, incandescente, fluorescente, e outros). A iluminação natural é sempre a mais recomendável devido ao seu baixo custo, mas, uma iluminação natural direta além de ser muitas vezes desagradável devido a sua grande intensidade resulta em um aquecimento indesejável do ambiente. Neste caso procura-se difundir o máximo possível a luz para que a iluminação torne-se mais isotrópica.

 Nestes exemplos foram citadas algumas grandezas não muito comuns, como características espectrais de um corpo emissor ou receptor, interação entre radiação e matéria e radiação direta e difusa. Estas são algumas características e propriedades de corpos que participam de processos de transferência de calor por radiação e que muitas vezes não são bem conhecidos. Desta forma, apresenta-se a seguir um resumo das propriedades radiativas dos materiais e suas formas de determinação.

## **2.2. Definição e leis da radiação eletromagnética**

Um corpo<sup>1</sup> emite radiação sobre o efeito de diversas excitações (térmica, elétrica, etc). A radiação emitida pode ser representada através de ondas eletromagnéticas, Fig. (1).

 O espectro de ondas eletromagnéticas é composto por uma banda muito larga de freqüências, que subdivide-se em grupos, função do modo de produção e seus efeitos, sendo os principais: radiação cósmica, raios γ, raios X, radiação térmica, microondas, ondas de rádio. Neste trabalho, o maior interesse é na radiação térmica.

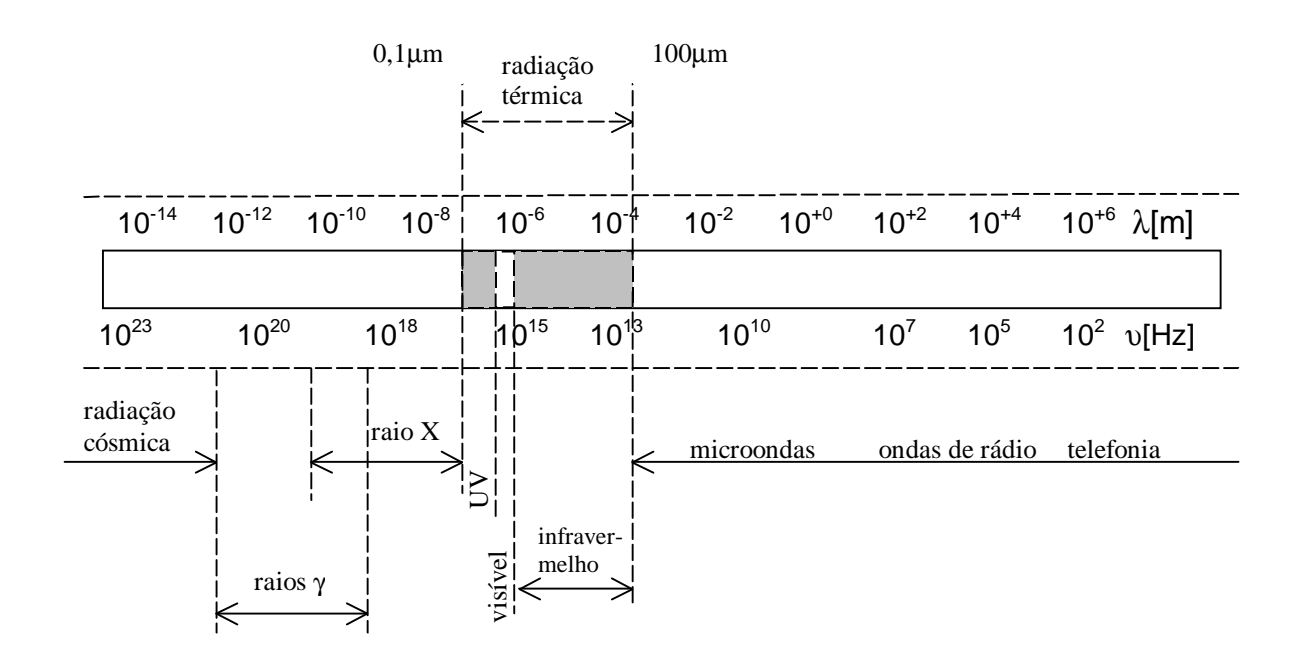

Fig. 1. Espectro de ondas eletromagnéticas. (Moura, 1998)

## **2.2.1 Radiação térmica**

-

 Situa-se numa faixa entre 0,1 a 100 µm e é produzida por um corpo em função de sua temperatura. Subdivide-se em Ultravioleta (UV), visível e infravermelho (IR). Existem ainda outras fontes de radiação no visível que emitem radiação não por efeito de sua temperatura, mas por outros fenômenos físicos como fosforescência, fluorescência ou descargas elétricas em gases rarefeitos. A radiação UV (0,1 a 0,38 µm) é presente na radiação solar. É ela que bronzeia e pode ser usada em certos processos de esterilização. O espectro visível situa-se no ponto de maior intensidade de energia do espectro solar

<sup>&</sup>lt;sup>1</sup> Alguns autores usam a palavra superfície, mas este termo não está correto, pois somente a matéria tem a propriedade de emitir energia. Entretanto a radiação térmica pode ser gerada numa camada muito fina próxima à parede (da ordem do livre caminho médio das partículas).

(0,38 a 0,76µm). O IR (0,76 a 100µm) é insensível pelo olho humano mas pode ser sentido pela pele sobre a forma de "calor".

# **2.3. Interação Radiação-Matéria**

 A radiação térmica é gerada pela emissão de ondas eletromagnéticas de um corpo a uma determinada temperatura. Corpos ideais (corpo negro) são representados pela equação de Stefan-Boltzmann, Eq. (1), que define a intensidade total emitida por um corpo em função somente de sua temperatura, sendo σ a constante de Stefan-Boltzmann,  $(\sigma = 5.67051(19)x10^{-8} W/(m^2K^4) - (NIST - CODATA))$ . Corpos reais possuem uma emissão inferior ao corpo negro podendo variar rapidamente para comprimentos de ondas muito próximos (por exemplo, os gases), como previsto no modelo de Lorentz.

$$
q = \sigma T^4 \tag{1}
$$

Onde  $q$  é intensidade total emitida medida em W/m<sup>2</sup>,  $T$  é a temperatura medida em Kelvin (K).

 Quando uma onda eletromagnética atravessa (ou incide) um meio "homogêneo" três fenômenos físicos podem ocorrer: reflexão, absorção e transmissão (Figura 2). Estes fenômenos são funções do comprimento de onda incidente e em geral da temperatura do corpo.

 A reflexão consiste na mudança de direção da onda na interface do corpo em questão. Para interfaces lisas (polidas) a reflexão é do tipo especular, para interfaces rugosas a reflexão têm uma componente especular (podendo ser nula) e outra difusa.

 A onda eletromagnética que penetra no meio será completamente ou parcialmente transmitida. Se a incidência for inclinada esta onda mudará de direção (lei da *refração*). Este fenômeno pode ser descrito como função somente do ângulo de incidência e do índice de refração do meio (equação de Snell). Uma parte desta onda eletromagnética transmitida pelo meio poderá ser absorvida, este fenômeno é denominado de absorção. A absorção ocorre devido a facilidade do material (átomos ou partículas constituintes) a dissipar esta energia através do aumento da vibração dessas partículas (elevação de temperatura), entretanto outros processos podem ocorrer como a fluorescência ou a fosforescência. Nesta etapa existe a transformação da onda eletromagnética em outra forma de energia, por exemplo, térmica.

 Num meio com duas interfaces Fig. (2), tem-se a representação dos fenômenos físicos que ocorrem com a radiação como por exemplo, num vidro ou folha plástica, o processo de reflexão ocorre inúmeras vezes devido às múltiplas reflexões existentes nas interfaces. Os fluxos radiativos envolvidos são:

- qT: é o fluxo de calor incidente
- qR1: é o fluxo de calor refletido na interface 1
- qa: é o fluxo de calor absorvido pelo meio
- qR2: é o fluxo de calor refletido na interface 2
- qI: é o fluxo de calor resultante noutro lado da parede
- qt: é o fluxo de calor transmitido

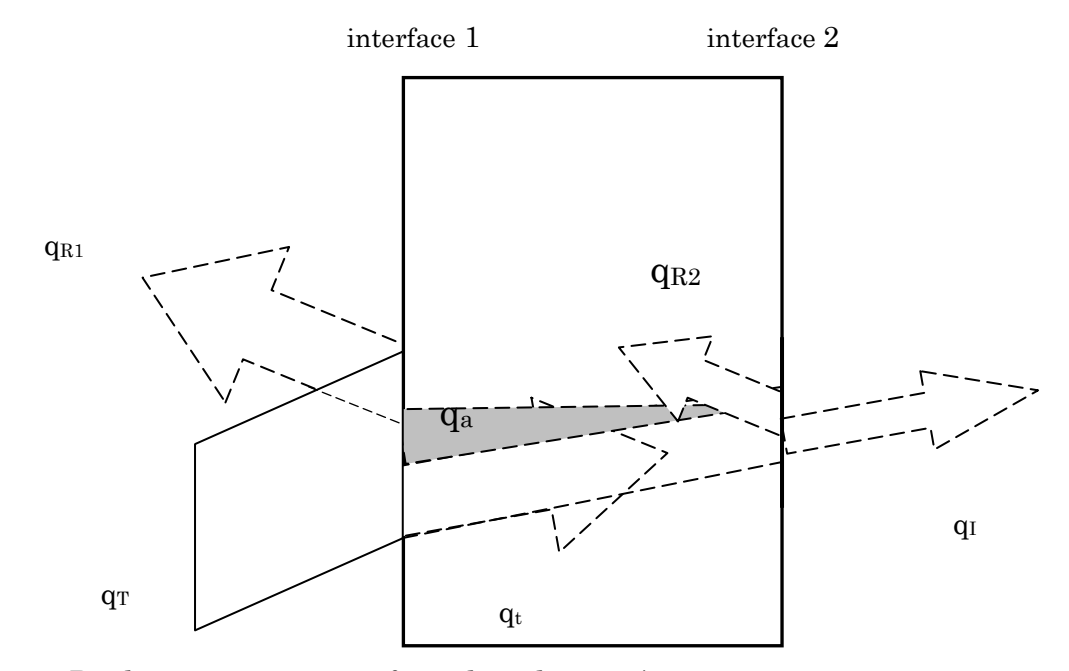

Fig. 2. Perdas existentes num feixe de radiação térmica ao atravessar um meio semitransparente sem espalhamento. (Moura, 1998).

 Em meios heterogêneos ocorre um outro fenômeno físico que torna o estudo destes materiais muito mais complexo. O espalhamento ('scatter') ocorre pela mudança de direção da onda no meio pelos processos de refração, difração, transmissão e reflexão Fig. (3). Como exemplo pode-se citar os gases constituídos por partículas assimétricas (H2O, CO2, etc.), ar e líquidos com partículas em suspensão, sólidos constituídos por grãos ou fibras, etc, Fig. (4).

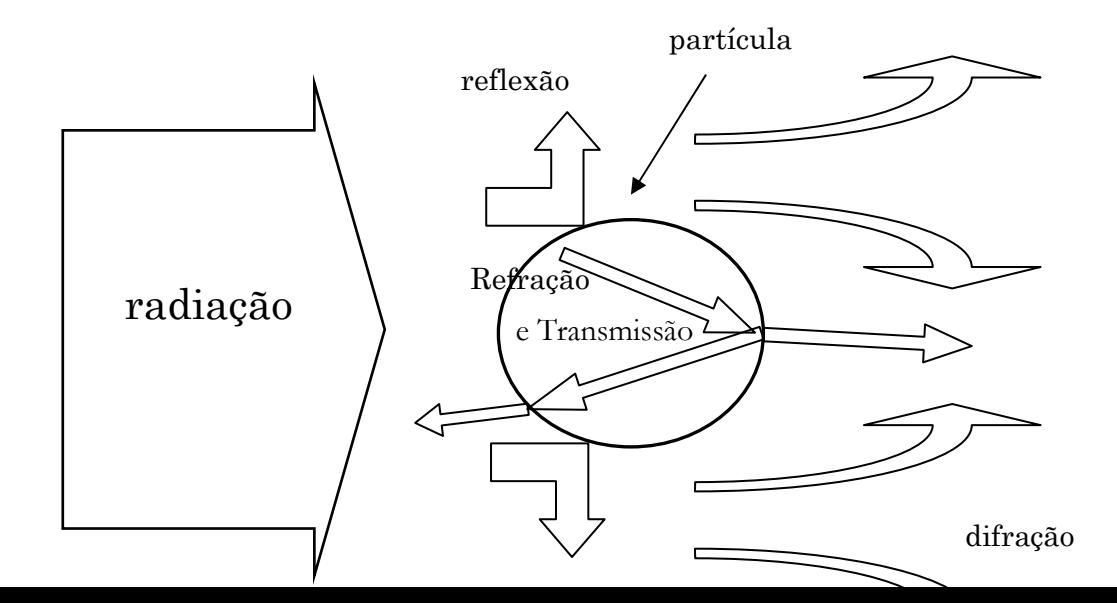

Fig. 3. Processo de espalhamento em uma partícula. (Moura, 1998).

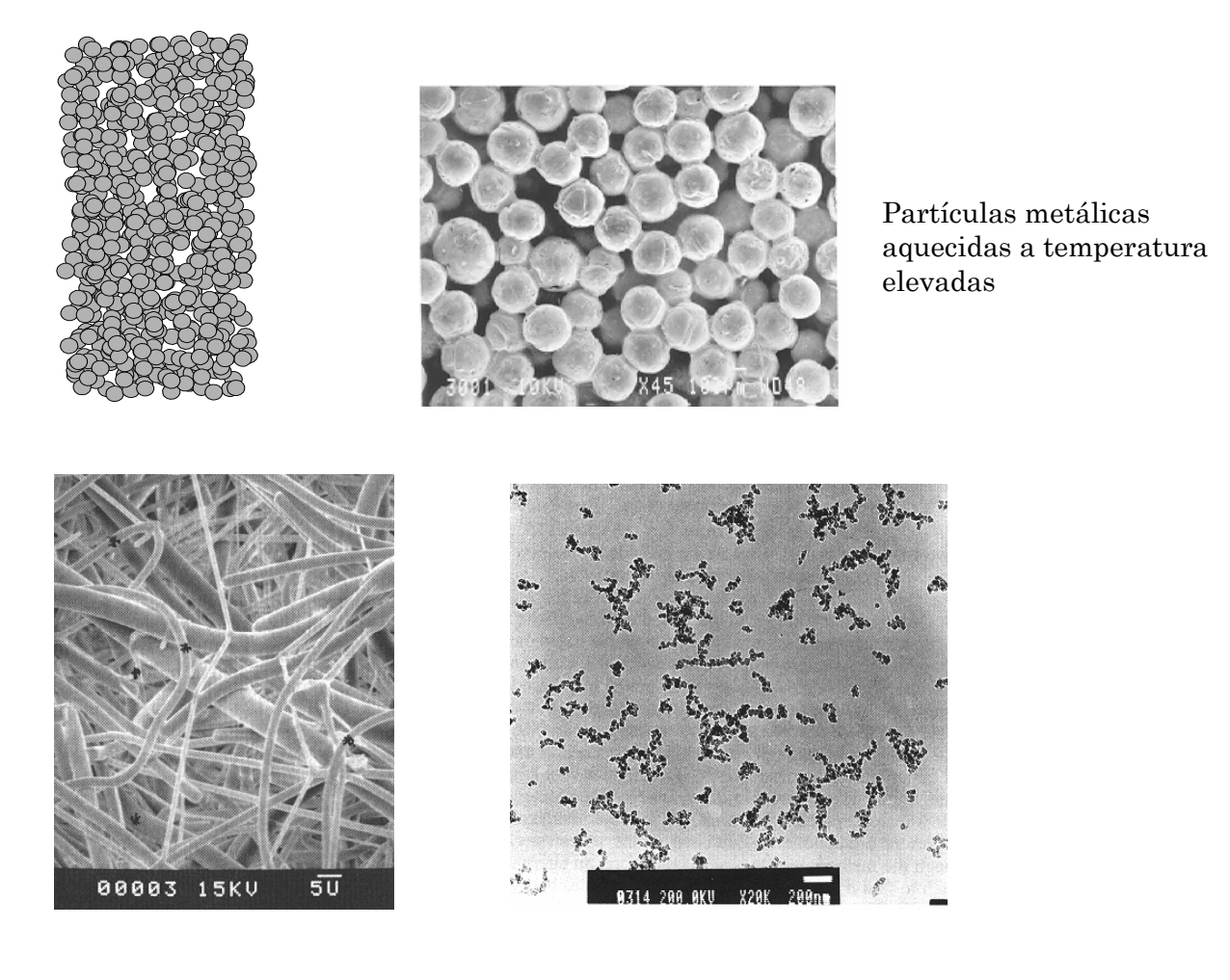

lã de vidro (isolante térmico) Cinzas em suspensão

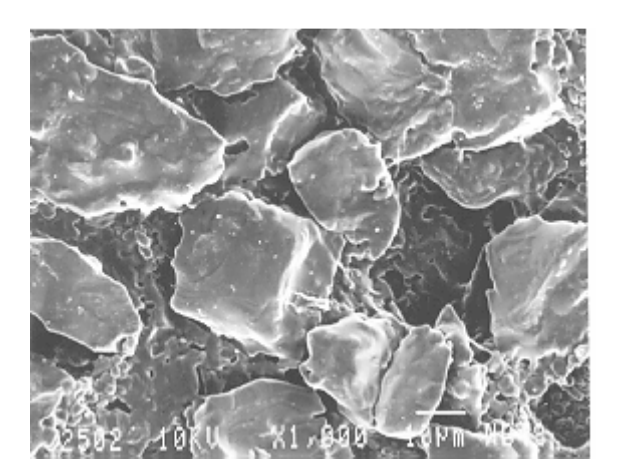

Partículas de alumina (isolante térmico e utilizado em paredes de fornos)

Fig. 4: Exemplo de meios com espalhamento de radiação (Moura, 1998).

# 3. A EQUAÇÃO DA TRANSFERÊNCIA RADIATIVA

 O estudo da transferência de calor por radiação em meios participantes é realizado através da solução da Equação de Transferência Radiativa (ETR). Nesta análise considera-se um meio homogêneo (partícula com índice de refração diferente da matriz sólida), emissor, absorvedor, com espalhamento, com propriedades radiativas com dependência espectral e em equilíbrio termodinâmico. As fronteiras possuem componentes de reflexão especular e difusa, além de efetuarem refração a um feixe incidente não normal a superfície. A ETR é considerada para uma geometria sem simetria azimutal.

 Através da Equação da Transferência Radiativa (ETR) pode-se calcular as trocas de energia entre interfaces (paredes, fronteiras) considerando um meio participante (meio semitransparente – mst). A ETR descreve a variação da intensidade radiativa espectral I<sub>λ</sub> (num ângulo sólido Ω, função da espessura ótica τ). Esta equação foi obtida para um meio pseudocontínuo em relação à transferência radiativa existente num material disperso real.

Para a obtenção da ETR efetua-se, a uma freqüência ν, um balanço dos mecanismos físicos de interação radiação/meio por um feixe de radiação se propagando através de um meio participante, obtém-se a expressão da ETR monocromática:

$$
\frac{1}{(\sigma_{a_V} + \sigma_{d_V})} \Omega \nabla I_V(\vec{s}, \vec{\Omega}) + L_V(\vec{s}, \vec{\Omega}) =
$$
\n
$$
\left(1 - \frac{\sigma_{d_V}}{(\sigma_{a_V} + \sigma_{d_V})}\right) I_V^{\circ}(T) + \frac{1}{4\pi} \frac{\sigma_{d_V}}{(\sigma_{a_V} + \sigma_{d_V})} \int_{\Omega' = 4\pi} p_V(\vec{\Omega}' \cdot \vec{\Omega}) I_V(\vec{s}, \vec{\Omega}) d\Omega'
$$
\n(2)

onde I, é a intensidade radiativa monocromática, I $^{\rm o}_{\rm v}$  aquela do corpo negro,  $\vec{\rm s}$  é a variável de posição função do sistema de coordenadas utilizado,  $\rightarrow$ Ω é a variável direcional,  $\sigma_{av}$  é o coeficiente de absorção espectral,  $\sigma_{dv}$  é o coeficiente de espalhamento espectral e  $p_{v}(\Omega', \Omega)$  $\overline{a}$  $\Omega', \Omega)$  é a função de fase espectral. A intensidade total do corpo negro é dada pela fórmula:

$$
I^o = \frac{\mathbf{n}^2 \sigma T^4}{\pi} \tag{3}
$$

onde  $\sigma$  é a constante de Stefan-Boltzmann e  $n$  é o índice de refração do meio equivalente a um meio homogêneo.

 A ETR pode ser escrita na sua forma adimensional. Neste caso os termos da Eq. (2) serão substituídos por:

$$
\tau_{v} = \beta_{v} x
$$
\n
$$
\beta_{v} = \sigma_{av} + \sigma_{dv}
$$
\n
$$
\omega_{v} = \frac{\sigma_{dv}}{\sigma_{dv} + \sigma_{av}} = \frac{\sigma_{dv}}{\beta_{v}}
$$
\n(4)

onde  $β<sub>v</sub>$  é o coeficiente de extinção espectral,  $τ<sub>v</sub>$  é a coordenada óptica na direção do eixo x, sendo que  $\tau_{\rm v}=\beta_{\rm v}x$  para um coeficiente de extinção que não varia com a posição e  $\omega_{\rm v}$  é o albedo. Neste trabalho, também não será considerado o termo de emissão própria do meio, sendo o termo  $I_0$  desprezado.

O índice ν representa a freqüência e será omitido para simplificar a escrita. A radiação percorre uma distância no interior do meio e este percurso deve ser projetado sobre um sistema de coordenadas. O sistema de coordenadas cartesianas e seus co-senos diretores respectivos (µ, ξ, η) são mostrados na Fig. (9). As equações dos ângulos da direção  $\rightarrow$  $\Omega$  em relação aos eixos são relacionadas nas equações (4) a (6). As equações (5) e (6) definem o ângulo  $\theta_p$  formado entre duas direções  $(\Omega', \Omega)$  $\overline{a}$  $\Omega', \Omega$  a partir dos co-senos diretores. O ângulo correspondente a µ é o ângulo polar e o ângulo φ é o ângulo de azimute.

$$
\begin{cases}\n\mu = \cos\theta \\
\eta = \cos\alpha_y = \sin\theta\cos\phi & d\Omega = \sin\theta d\theta d\phi \\
\xi = \cos\alpha_z = \sin\theta \sin\phi\n\end{cases}
$$
\n(5)

$$
\vec{\Omega} \cdot \vec{\Omega} = \cos \theta_p = \mu_p = \mu \mu + \sqrt{1 - \mu^2} \sqrt{1 - \mu^2} \cos(\phi - \phi')
$$
\n<sup>(6)</sup>

$$
\cos \theta_p = \mu_p = \mu \mu + \eta \eta + \xi \xi' \tag{7}
$$

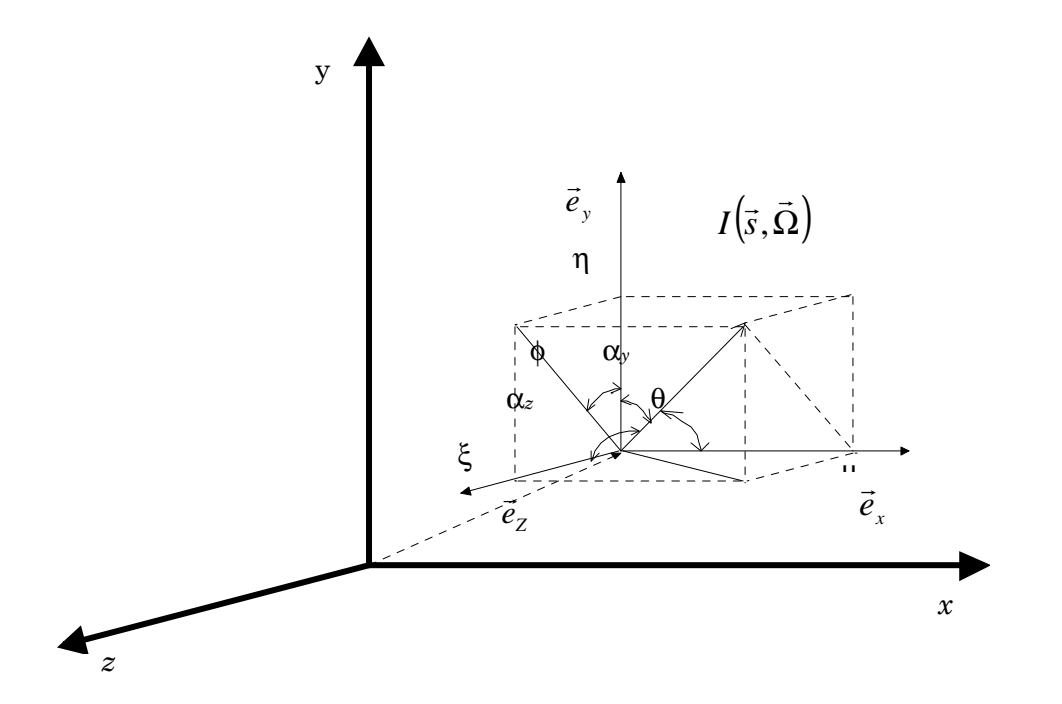

Fig. 5: Definição dos co-senos diretores (µ, ξ,η). (Moura, 1998)

Para uma geometria unidimensional cartesiana, Fig. (6), a ETR se simplifica:

$$
\frac{\mathrm{d}I(s,\vec{\Omega})}{\mathrm{d}s} + I(s,\vec{\Omega}) = \frac{\omega}{4\pi} \int_{\Omega'=4\pi} \rho(\vec{\Omega}\cdot\vec{\Omega}) f(s,\vec{\Omega}) \mathrm{d}\Omega'
$$
 (8)

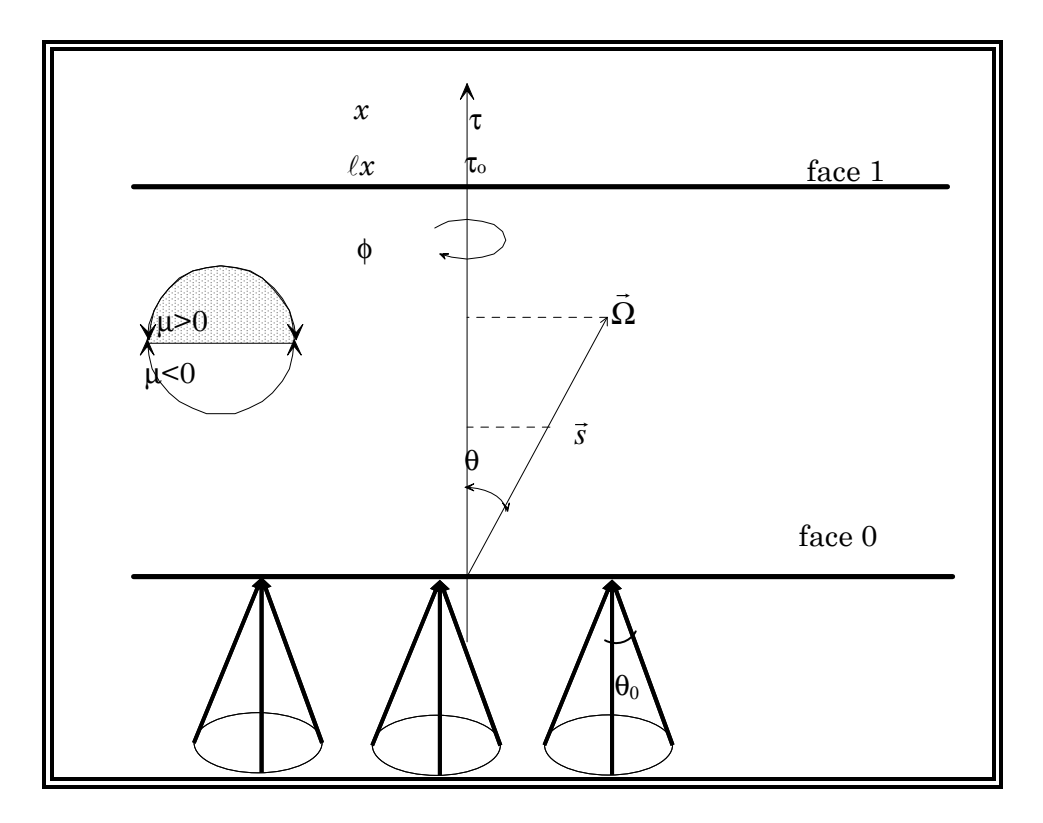

Fig. 6: Sistema de coordenada unidimensional (Moura, 1998).

Onde θ<sub>0</sub> é o ângulo de divergência do feixe incidente e τ<sub>ο</sub> é a espessura óptica do meio.

# 4. MÉTODOS NUMÉRICOS UTILIZADOS PARA A SOLUÇÃO DA ETR

## **4.1 Introdução**

 A equação de transferência radiativa em um meio espalhador tem sido muito estudada, analítica e numericamente em astrofísica, em problemas atmosféricos, em problemas de transferência de calor e, mais recentemente, em aplicações médicas e geração de imagens. Porém, soluções analíticas nem sempre são possíveis, o que faz com que a pesquisa de desenvolvimento de soluções numéricas seja necessária.

 Algumas simplificações podem ser adotadas para facilitar a solução destes problemas, por exemplo, simplificar as características do meio considerando-o como meio homogêneo, espalhador isotrópico, geometria unidimensional, etc. Estas simplificações podem dar resultados satisfatórios para a condição real analisada, dependendo da aproximação do modelo teórico com o caso real.

 Métodos numéricos tais como o Método de Ordenadas Discretas (Chandrasekhar, 1960), principalmente, têm sido usados na solução de problemas de transferência radiativa quando não há solução analítica disponível. As técnicas de Monte Carlo (Churmakov, et al., 2003) fornecem boas aproximações para a solução, mas apresentam como desvantagem seu elevado tempo computacional. Soluções analíticas disponíveis para esta classe de problemas são geralmente basedas em esferas harmônicas ou métodos dos momentos. Estes métodos são baseados na expansão da solução em um número grande de termos para a sua convergência. Isto em alguns casos faz com que a solução analítica necessite de um tempo maior de processamento do que a própria solução numérica. Entretanto, existindo a solução analítica, ela será sempre usada como solução de referência para análises comparativas de resultados.

 Um método híbrido foi desenvolvido o qual combina o método de Monte Carlo e a teoria de difusão, aliando as vantagens da alta precisão do método de Monte Carlo com a velocidade de cálculo da teoria de difusão para meios turvos semi-infinitos (Wang, 1998).

 Neste capítulo será apresentado o método das ordenadas discretas e o método de Monte Carlo para posterior comparação dos métodos.

## **4.2. Método das ordenadas discretas**

 O Método de Ordenadas Discretas (MOD) faz parte do método de multifluxos. Ele foi utilizado inicialmente por Chandrasekhar (1960) para a solução de problemas de astrofísica. Em seguida, Carlson e Lathrop (1968) desenvolveram uma solução aplicada à equação de transporte de nêutrons. Desde então, o MOD foi amplamente utilizado por diversos pesquisadores devido a sua facilidade em tratar problemas complexos de transferência de calor.

 Neste trabalho considerou-se difusão isotrópica, o problema pode ser tratado como sendo com simetria azimutal. Özisik (1973) formulou este problema decompondo as intensidades radiativas em uma parte colimada e uma outra com espalhamento. Neste caso o campo radiativo difuso apresenta a característica de simetria azimutal. Modest (1993) apresentou resultados para este caso desenvolvendo uma solução formal com funções integrais e também uma solução aproximada pelo método P1.

 A maioria dos trabalhos parte da formulação da Equação da Transferência Radiativa (ETR) apresentada por Chandrasekhar (1968) e por Özisik (1973). Esta técnica de solução da ETR é descrita em Moura et al. (1997 e 1998).

 A solução pelo método de ordenadas discretas é constituída de duas etapas: i) uma discretização angular, sendo o termo integral substituído por uma soma quadrática das intensidades radiativas. Desta maneira, obtém-se um conjunto de equações diferenciais parciais de primeira ordem; ii) uma discretização espacial, considerando um volume de controle, para a solução das equações diferenciais parciais.

 As integrações presentes na ETR podem ser aproximadas por integrações gaussianas:

$$
\int_{-1}^{1} f(x)dx \approx \sum_{j=-m}^{m} w_{j} f(x_{j})
$$
\n(9)

Os termos  $f(x_j)$  são chamados de ordenadas discretas e  $w_j$ são fatores (pesos) que ponderam a soma em j, tal que:

$$
w_j = \frac{1}{P_m(x_j)} \int_{-1}^{1} \frac{P_m(x)}{x - x_j} dx
$$
 (10)

onde  $x_i$  são as raízes dos polinômios de Legendre  $Pm(x)$ . Nos estudos que envolvem transferência radiativa, só são considerados os polinômios de Legendre de grau par, já que os zeros referentes aos termos ímpares se anulam. Assim:

$$
w_i = w_{-i} \quad e \quad x_{-i} = -x_i
$$

 Considerando-se uma simplificação, de espalhamento isotrópico com albedo igual a um e função de fase também unitária a ETR se simplifica e passa a ter o seguinte formato:

$$
\mu \frac{dI(\tau, \mu)}{d\tau} = I(\tau, \mu) - \frac{1}{2} \int_{-1}^{1} I(\tau, \mu') d\mu'
$$
(11)

Substituindo a integral da expressão acima pela aproximação gaussiana:

$$
\mu_i \frac{dI_i}{d\tau} = I_i - \frac{1}{2} \sum_{j=-n}^{n} w_j I_j' \tag{12}
$$

Desta forma a Eq. (12) fica reduzida a um conjunto de equações diferenciais lineares acopladas.

O somatório de  $-n$  até n se dará para cada  $2n$  pontos, denominados raios de quadratura ou ângulos de Gauss. (Corrêa, 2003).

 Já a discretização espacial é realizada, subdividindo-se o sistema de equações diferenciais, em um conjunto de ″volumes″ justapostos (volumes de controle), a fim de poder resolvê-lo por um método iterativo. A equação obtida para descrever a variação das intensidades radiativas no interior de um volume de controle deve conservar a energia (Moura, 1997).

 Para facilitar a solução da ETR em geral é considerada a simetria azimutal. Neste caso as variáveis tornam-se independentes do ângulo de azimute, φ, e são constantes em torno de um cone de ângulo sólido Ω centrado no eixo x, Fig.  $(6)$ . Assim: r

$$
I(s,\Omega) = I(x,\mu,\phi) = I(x,\mu)
$$
  
\n
$$
\int_{\Omega=4\pi} d\Omega = \int_{\phi=0}^{2\pi} \int_{\theta=0}^{\pi} \sin\theta d\theta d\phi = 2\pi \int_{-1}^{1} ... d\mu
$$
\n(13)

A ETR, Eq. (8), torna-se:

$$
\mu \frac{dI(\tau,\mu)}{d\tau} + I(\tau,\mu) = \frac{\omega}{2} \int_{-1}^{1} I(\tau,\mu') p(\mu',\mu) d\mu'
$$
\n(14)

 Para o cálculo da variação da intensidade radiativa no interior do volume de controle utiliza-se um fator de ponderação  $f$  que será detalhado em seguida para os diferentes esquemas de interpolação.

 A quadratura para o intervalo [0,1], Eq. (15), pode ser aplicada para substituir o termo integral da Eq. (14):

$$
\int_{0}^{1} p(\mu', \mu) I(\tau, \mu') d\mu' + \int_{0}^{1} p(-\mu', \mu) I(\tau, -\mu') d\mu' =
$$
\n
$$
\sum_{i=1}^{Nd/2} w_i [p(\mu_i, \mu) I(\tau, \mu_i) + p(-\mu_i, \mu) I(\tau, -\mu_i)]
$$
\n(15)

Substituindo na Eq. (14):

$$
\mu_j \frac{\partial I(\tau, \mu_j)}{\partial \tau} + I(\tau, \mu_j) = \frac{\omega}{2} \left[ \sum_{i=1}^{Nd/2} w_i \left[ p(\mu_i, \mu_j) I(\tau, \mu_i) + p(-\mu_i, \mu_j) I(\tau, -\mu_i) \right] \right]
$$
(16)

Obtém-se assim o seguinte sistema:

$$
\begin{bmatrix}\n\mu_j \frac{\partial I(\tau, \mu_j)}{\partial \tau} + I(\tau, \mu_j) = \\
\frac{\omega}{2} \left[ \sum_{i=1}^{Nd/2} w_i \left[ p(\mu_i, \mu_j) I(\tau, \mu_i) + p(-\mu_i, \mu_j) I(\tau, -\mu_i) \right] \right] \\
\frac{\partial I(\tau, -\mu_i)}{\partial I(\tau, -\mu_i)}\n\end{bmatrix}
$$
\n(17)

$$
\left[-\mu_j \frac{\omega(\tau, -\mu_j)}{\partial \tau} + I(\tau, -\mu_j)\right] = \frac{\omega}{2} \left[\sum_{i=1}^{Nd/2} w_i \left[ p(\mu_i, -\mu_j)I(\tau, \mu_i) + p(-\mu_i, -\mu_j)I(\tau, -\mu_i) \right] \right]
$$

com 1≤j≤Nd/2 e µj≥0.

 O conjunto de equações diferenciais obtidas pode ser resolvido analiticamente quando ou então através de métodos numéricos. Apresenta-se agora o método de volumes finitos, utilizado neste trabalho para a solução destas equações. Para o cálculo da variação da intensidade radiativa no interior do volume de controle utiliza-se um fator de ponderação f que será detalhado em seguida para os diferentes esquemas de interpolação (Moura, et al., 1998). A relação das intensidades radiativas entre as faces e o centro do volume é dada pela seguinte equação:

$$
I_{i+1/2,j} = f I_{i+1,j} + (1-f)I_{i,j}
$$
\n(18)

 A seguir representa-se um conjunto dividido em volumes de controle, no qual nos centros têm-se os nós da malha. A nomenclatura utilizada é representada na fig. (7).

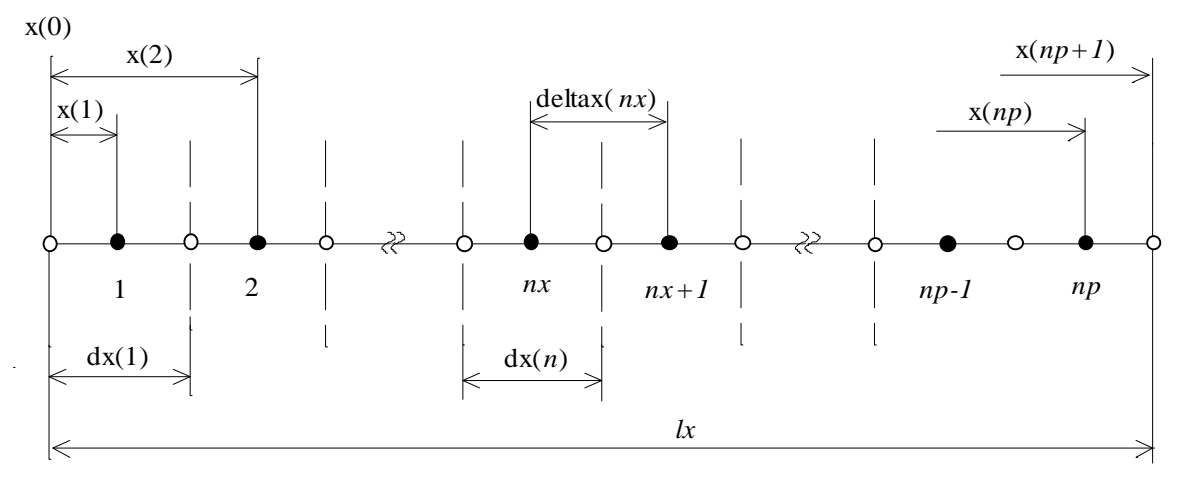

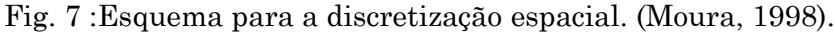

Onde:

 dx : dimensão do volume de controle lx : espessura total np : número de volumes de controle ∆x (nx): distância entre os nós nx+1 e nx

À partir da Eq. (17), tem-se uma equação discretizada na seguinte forma:

$$
I_{i+1/2,j} = \frac{1}{\left(1 + f\alpha_j\right)} \left[ f\alpha_j S_{i+1/2,j} + I_{i,j} \right],\tag{19}
$$

sendo

$$
\alpha_j = \frac{\Delta \tau_{i+1/2}}{\mu_j},\tag{20}
$$

$$
S_{i+1/2,j} = \frac{\omega}{2\beta} \left[ \sum_{n=1}^{N/2} w_n \left( p_{nj} I_{i+1/2,n} + p_{-nj} I_{i+1/2,-n} \right) \right],
$$
 (21)

desta forma,  $I_{i+1,j}$  é calculado a partir das equações (19) e (21):

$$
I_{i+1,j} = \frac{1}{(1 + f\alpha_j)} \Big[ f\alpha_j S_{i+1/2,j} + (1 - \alpha_j + f\alpha_j) I_{i,j} \Big]
$$
 (22)

onde o índice  $i+1/2$  representa o centro do volume situado entre as faces de índices i e  $i+1$ . Na Eq. (18) I<sub>ij</sub> é um valor conhecido e calcula-se  $I_{i+1/2,j}$  através de várias iterações, atualizando o termo fonte  $S_{i+1/2,i}$ . As ponderações são representadas por  $w_n$  e são associadas a direção µ0.

 O método de solução é progressivo, conhecendo-se a intensidade radiativa numa face do volume  $I_{i,j}$  e utilizando a Eq. (18), calcula-se a intensidade radiativa no centro do volume e então a intensidade em outra face  $I_{i+1,j}$ . Para as direções positivas ( $\mu$ >0) o cálculo é realizado no sentido crescente dos volumes i. Para as direções negativas  $(\mu < 0)$ o sentido é inverso e consideram-se as condições limites da outra face do meio.

Para um valor de  $f = 1$  (formulação *upwind*) as intensidades radiativas calculadas são sempre positivas. Para valores de f inferiores a 1 deve-se escolhê-lo de maneira a evitar a obtenção de intensidades radiativas negativas, desta maneira, as seguintes condições devem ser respeitadas:

$$
\alpha_j S_{i+1/2,j} + (1 - \alpha_j + f\alpha_j) I_{i,j} > 0 \tag{23}
$$

$$
f \ge 1 - \frac{S_{i+1/2,j}}{I_{i,j}} - \frac{1}{\alpha_j} \tag{24}
$$

 O termo fonte Si+1/2, é um valor positivo e estabiliza a Eq. (21) evitando a obtenção de intensidades radiativas negativas. Quando a espessura ótica  $(\tau_{i+1/2})$  aumenta  $\alpha_i$  também aumenta e valores de f mais próximos de 1 devem ser utilizados.

 A formulação linear é a que mais aparece em trabalhos neste domínio (Fiveland, 1985; Kumar et al., 1990 e Moura et al., 1997). Esta formulação impõe uma lei de variação linear das intensidades radiativas no interior do volume de controle.

$$
f = 1/2 \tag{25}
$$

$$
I_{i+1,j} = \frac{1}{\left(1 + 0.5\alpha_j\right)} \left[ 0.5\alpha_j S_{i+1/2,j} + \left(1 - \alpha_j + 0.5\alpha_j\right) I_{i,j} \right] \tag{26}
$$

 Fiveland (1985) calcula o número necessário de volumes para se evitar as intensidades radiativas negativas utilizando a Eq. (26) na qual ele considera o termo fonte como nulo, desta forma obtém-se:

$$
\frac{|\mu_{\min}|}{\Delta \tau} > \frac{1}{2} \tag{27}
$$

onde  $\mu_{min}$  é a direção da quadratura mais próxima de  $\mu=0$ .

 Um procedimento utilizado por Lathrop (1969) consiste em tornar zero as intensidades radiativas negativas obtidas durante o processo iterativo. Este método melhora a convergência mas não evita as oscilações obtidas no campo de intensidades radiativas convergido, sobretudo para as direções próximas de  $\mu$ =0, Fig. (7).

 Com o objetivo de se obter uma formulação exponencial mais próxima da solução física, Lathrop (1969) propôs a integração da Eq. (21) considerando o termo fonte constante no trajeto de integração.

Desta forma obtém-se uma solução da seguinte maneira:

$$
I_{i+1,j} = I_{n,j} e^{-\alpha_j} + \int_0^{\Delta x} \mu_j e^{-\alpha_j} S(x) dx
$$
\n(28)

$$
I_{i+1,j} = I_{i,j} e^{-\alpha_j} + S_{i+1/2,j} \left( 1 - e^{-\alpha_j} \right) / \beta
$$
 (29)

$$
I_{i+1/2,j} = I_{i,j} \left( 1 - e^{-\alpha_j} \right) / \alpha_j + \left[ 1 - \left( 1 - e^{-\alpha_j} \right) / \alpha_j \right] S_{i+1/2,j} / \beta \tag{30}
$$

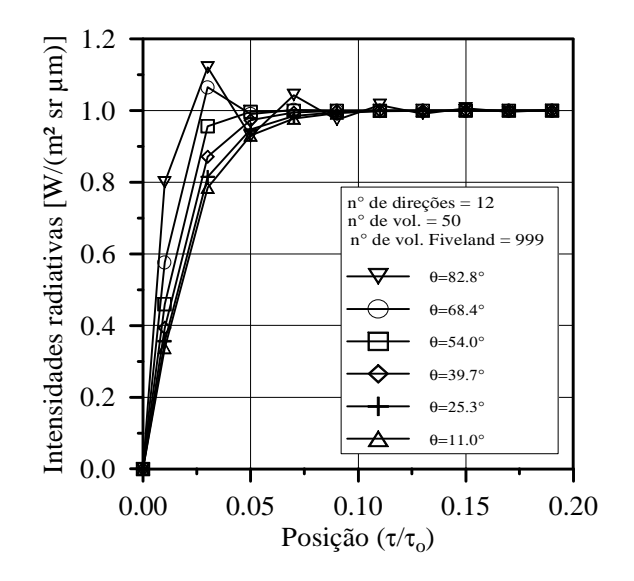

Fig. 8. Oscilações obtidas no cálculo das intensidades radiativas  $\tau_{0} = 50$ ,  $\omega = 0$ ,  $\varepsilon_{1} = \varepsilon_{2} = 1$ e com meio mantido a uma temperatura constante (adimensionalisado com uma emissão unitária) (Moura, 1998).

o fator f é calculado comparando-se a Eq. (30) com a Eq. (19)

$$
f = \frac{1}{1 - e^{-\alpha_j}} \frac{1}{\alpha_j} \tag{31}
$$

 Na formulação integral proposta por El Wakil e Sacadura (1992) para um problema bidimensional foi adaptada por De Miranda e Sacadura (1996) para um caso unidimensional. Desta vez, considera-se um meio volume de controle para o cálculo de  $I_{n+1/2}$ :

$$
I_{i+1,j} = I_{i,j} e^{-\alpha_j} + S_{i+1/2,j} \left( 1 - e^{-\alpha_j} \right) / \beta
$$
 (32)

$$
I_{i+1/2,j} = I_{i,j} e^{-\alpha_j/2} + Si_{i+1/2,j} \left(1 - e^{-\alpha_j/2}\right) / \beta
$$
 (33)

O fator f é calculado da mesma maneira que o caso anterior:

$$
f = \frac{1 - e^{-\alpha_j/2}}{1 - e^{-\alpha_j}}
$$
\n(34)

 Apresenta-se na Fig. (9) a variação do fator f em função da espessura ótica (τ) para os quatro diferentes casos. Para as formulações exponencial e integral o valor de f é variável com a espessura do meio.

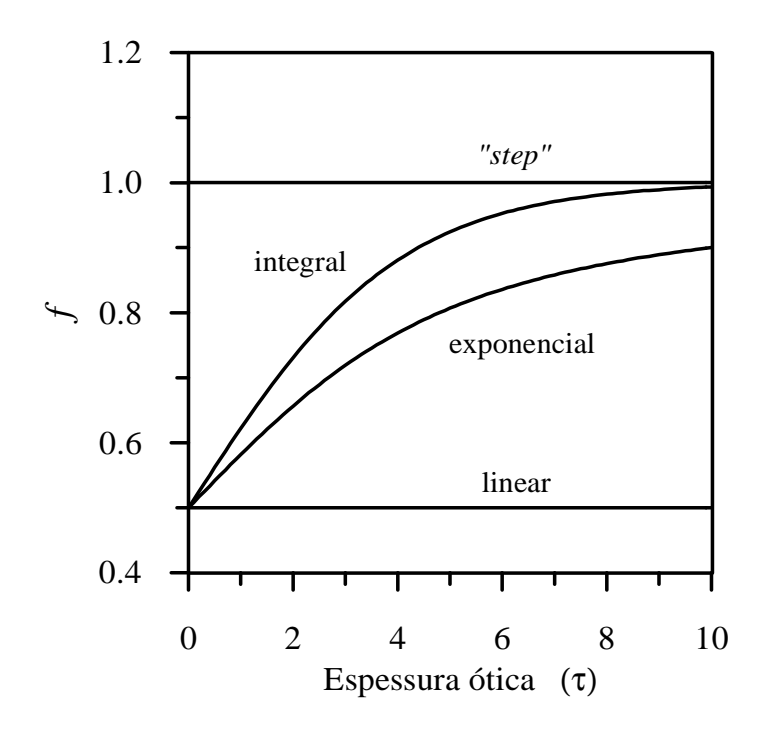

#### Fig. 9. Variação do fator f com a espessura ótica (τ) do meio (Moura, 1998).

 A linearização do termo fonte foi apresentada por Chai et al. (1994) para o tratamento da ETR em uma geometria bidimensional. De maneira similar, esta formulação é aplicada a um problema unidimensional. Considera-se neste caso que a intensidade radiativa  $I_{i+1/2,j}$  do termo fonte Eq. (21) é uma incógnita na Eq. (19) e não uma variável conhecida da iteração anterior. Desta forma, obtém-se o seguinte sistema de equações:

$$
I_{i+1/2,j}^{i+1} = \frac{2}{[2(1+f\alpha_j) - f\alpha_j \omega w_j p_{jj}]} [S'] \tag{35}
$$

onde

$$
S' = f\alpha_{j}S_{i+1/2,j}(I_{i+1/2,j}^{i}) - \frac{\omega}{2}w_{j}p_{jj}I_{i+1/2,j}^{i} + I_{i,j}
$$
 (36)

# **4.3. Método de Monte Carlo**

 Este tópico tem por finalidade apresentar os conceitos fundamentais do Método de Monte Carlo. Serão apresentados os conceitos básicos do método, algumas aplicações básicas na Matemática e o algoritmo para aplicação em Radiação Térmica.

 O método leva este nome devido à famosa roleta de Monte Carlo, no Principado de Mônaco. Seu nome bem como o desenvolvimento sistemático do método data de 1944, quando da Segunda Grande Guerra, época em que foi usado por Von Neumann, Ulam e Fermi como ferramenta de pesquisa para o desenvolvimento da bomba atômica.

# 4.4 Princípios do Método de Monte Carlo

 A seguir apresentam-se os conceitos básicos do Método Monte Carlo e algumas aplicações elementares à Matemática.

## **4.4.1 Conceitos básicos**

 O método de Monte Carlo consiste na solução de um problema através de um processo aleatório, de maneira que os parâmetros do processo escolhido sejam as variáveis desconhecidas a calcular (Buslenko, et al., 1966). Pela determinação dos dados estatísticos do processo aleatório, faz-se a aproximação das variáveis desconhecidas.

A base do método Monte Carlo é a utilização de funções de probabilidade obtidas a partir da teoria apropriada.

 De acordo com o (CSEP,1995), os principais componentes de uma simulação de Monte Carlo são:

- Função densidade de probabilidade: sistema físico em questão.
- Geradores de números aleatórios.
- Regra de amostragem.
- Contagem: os resultados de interesse são armazenados
- Estimativa de erro: uma estimativa de erro estatístico como função do número de testes pode ser avaliada.
- Paralelismo e vetorização: algoritmos que permitem que o método Monte Carlo seja implementado com mais eficiência e rapidez podem ser avaliados.

## **4.4.2 Exemplos de aplicações do Método de Monte Carlo**

A seguir apresentam-se dois exemplos de aplicação do método Monte Carlo:

**4.4.2.1** Cálculo aproximado do valor de  $\pi$ .

 Um exemplo simples e clássico de aplicação do Método de Monte Carlo é o cálculo do número pi (π).

 Suponha que sejam jogados dardos aleatórios no interior do quadrado de lado r representado na Fig. (10), é fácil de ver que do número total de dardos que atingem o interior do quadrado e o número de dardos que atingem a parte destacada (quadrante do círculo) é proporcional à área dessa parte. Ou seja:

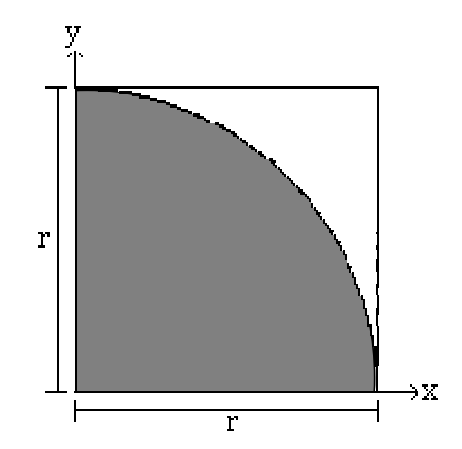

Fig. 10. Um quarto da área de um círculo

*área do quadrado área escura dardos que atingem o quadrado dardos que atingem a área escura* =

Utilizando relações elementares da geometria, pode-se escrever:

$$
\frac{dardos\ que\ atingema\ areaccura}{dardos\ que\ atingemo\ quadrado} = \frac{\frac{1}{4}\pi r^2}{r^2} = \frac{1}{4}\pi
$$
\n
$$
\pi = 4\frac{dardos\ que\ atingema\ airea escura}{dardos\ que\ atingemo\ quadrado}
$$
\n
$$
\pi = 4\frac{P_{in}}{P_{total}}
$$
\n(37)

 Pode-se então implementar um algoritmo para o cálculo de π, onde os dardos simbólicos serão substituídos por números randômicos gerados com a rotina DRNUN (IMSL, 1997). Esses números gerados estão no intervalo:  $0 \le x \le 1$  e  $0 \le y \le 1$ .

 Foram realizadas cinqüenta iterações e o número de pontos gerados foi de 1.000, 10.000 e 100.000. Na Fig. (11) é apresentada a distribuição randômica de 1.000 pontos. Utilizando a Eq. (37) o valor calculado de  $\pi$  foi de 3,143 e o erro percentual médio calculado pela expressão:

$$
Error\,\,perc = \frac{|valor\,\,analítico-valor\,\,numérico|}{valor\,\,analítico}.\,100\,\%
$$

obteve-se : 0,059 %.

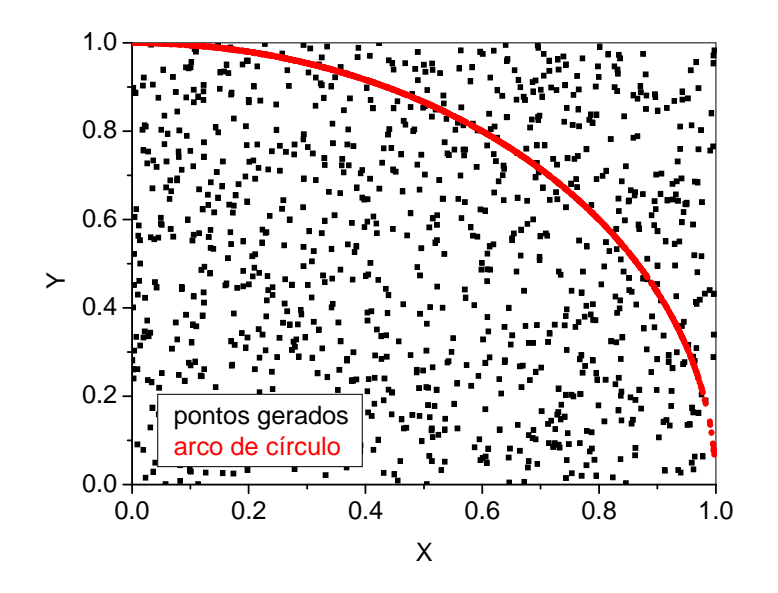

Fig. 11. Com 1.000 pontos gerados.

 Na Fig. (12) é apresentada a distribuição randômica de 10.000 pontos. Utilizando a Eq. (40) o valor calculado de  $\pi$  foi de 3,139 e calculando-se o erro percentual médio como anteriormente tem-se: 0,086 %.

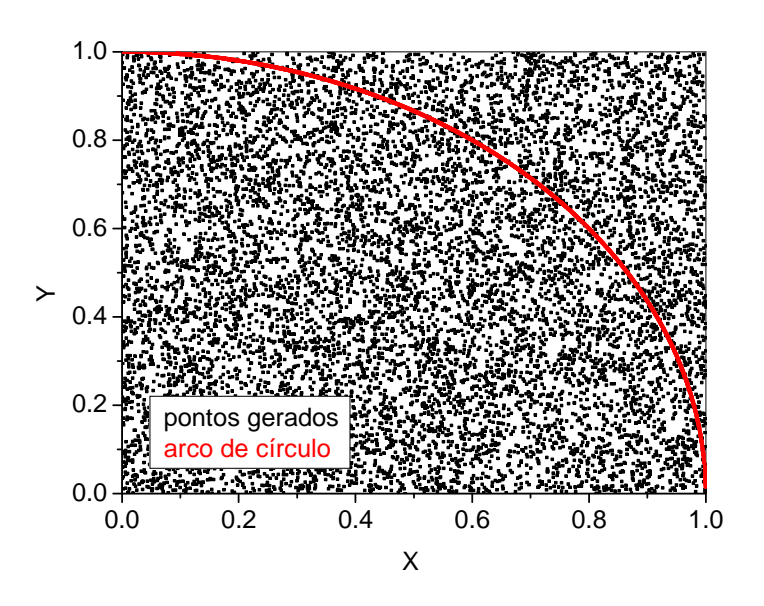

Figura 12. Com 10.000 pontos gerados

 Na Fig. (13) é apresentada a distribuição randômica de 100.000 pontos. Utilizando a Eq. (37) o valor calculado de π foi de 3,142 e o erro percentual médio no cálculo do π: 0,021 %.

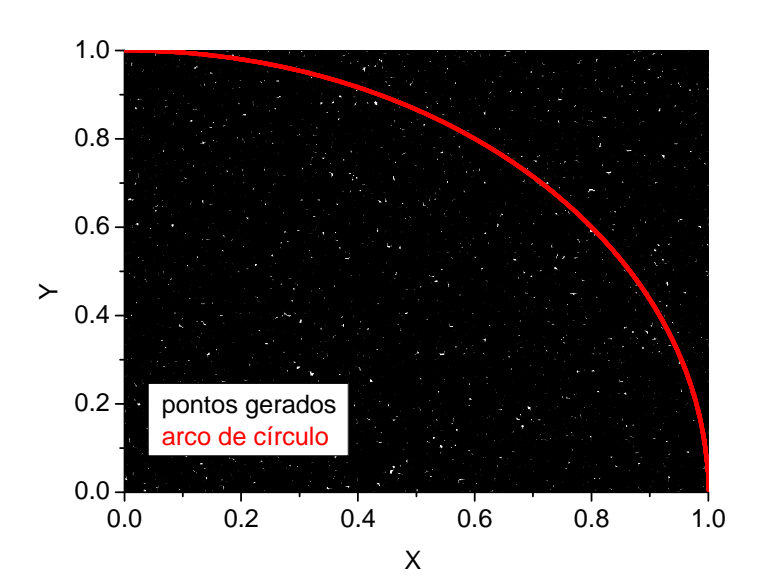

Fig. 13. Com 100.000 pontos gerados

 Foram gerados também gráficos dos erros versus número de pontos gerados. Na Fig. (14) é apresentado erro percentual em módulo do cálculo de  $\pi$  em função da quantidade de números aleatórios gerados. Foi utilizada a escala logarítmica nos dois eixos cartesianos. Nota-se que nesse gráfico o erro decresce linearmente nessa escala. Usando-se a escala logarítmica apenas no eixo das abscissas nota-se que o erro tem um decaimento exponencial, Fig. (14).

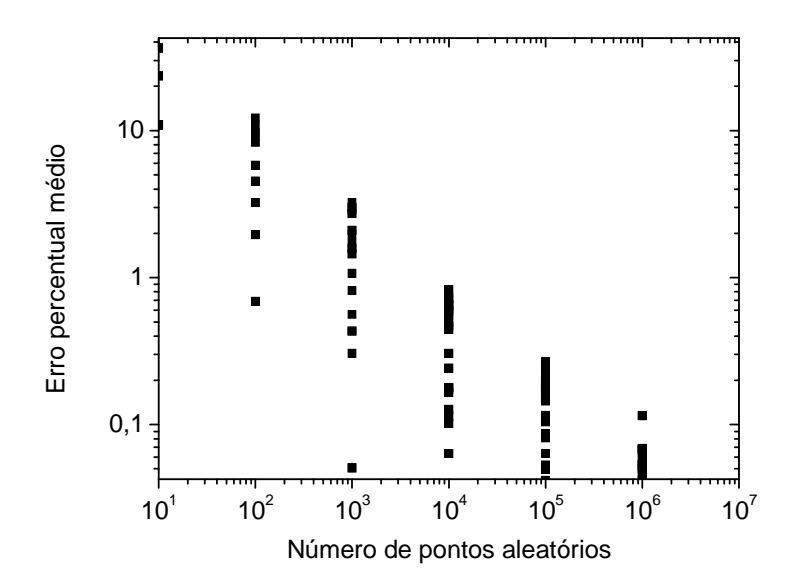

Fig. 14. Erro percentual em função do número de pontos

4.2.2.2 Cálculo da área determinada por uma função  $y = f(x)$ .

 Suponha a integral simples: ∫ *b a f* (*x*)*dx* , ela pode ser avaliada da mesma maneira que o exemplo do cálculo do valor de π.

 Aleatoriamente "lançando dardos" em um gráfico de uma função, como foi citado no exemplo anterior e registrando a relação das batidas interiores e na parte externa da função, pode-se empregar o mesmo método utilizado para o cálculo do valor de π. Assim seja a função definida numa região:

$$
\mathbf{R} = \{(\mathbf{x}, \mathbf{y}) : \mathbf{a} \le \mathbf{x} \le \mathbf{b}, \mathbf{0} \le \mathbf{y} \le \mathbf{M}\}
$$

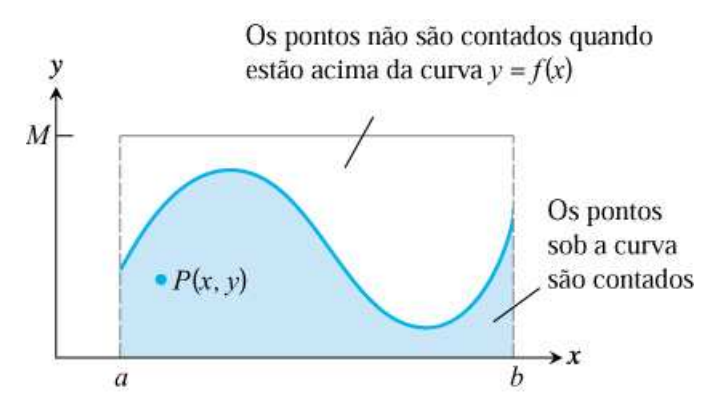

Fig. 15. Uma função y = f(x),  $a \le x \le b$ está contida no retângulo de altura M e base b – a (Thomas, 2002).

Segue-se as relações:

*n de pontos aleatórios n de pontos contados sob a curva área do retângulo área sob a curva*  $\hat{0}$ 0 =

 Tem-se um exemplo para o cálculo da área abaixo da curva y = cos x e limitada pelo eixo das abscissas no intervalo  $\left[-\frac{\pi}{2},\frac{\pi}{2}\right]$ 1 L − 2 , 2  $\left[\frac{\pi}{2}, \frac{\pi}{2}\right]$ , Fig (16).

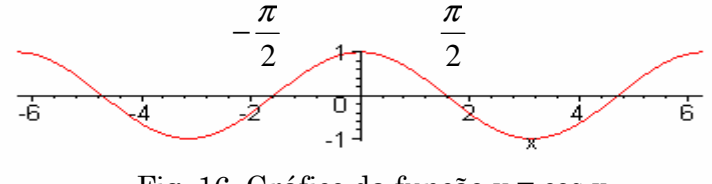

Fig. 16. Gráfico da função y = cos x

 Foi escolhido M = 2 como altura do retângulo e estimou-se a área variando os números aleatórios 100, 200, ..., 30000 pontos no retângulo e aplicando-se a Eq. (41), obtém-se a Tabela (1) (Thomas, 2002).

Tabela 1 – Aproximação de Monte Carlo da área sob a curva y = cos x no intervalo  $\overline{\phantom{a}}$ ⅂ L Г − 2 , 2  $\frac{\pi}{2}, \frac{\pi}{2}$  (Thomas, 2002).

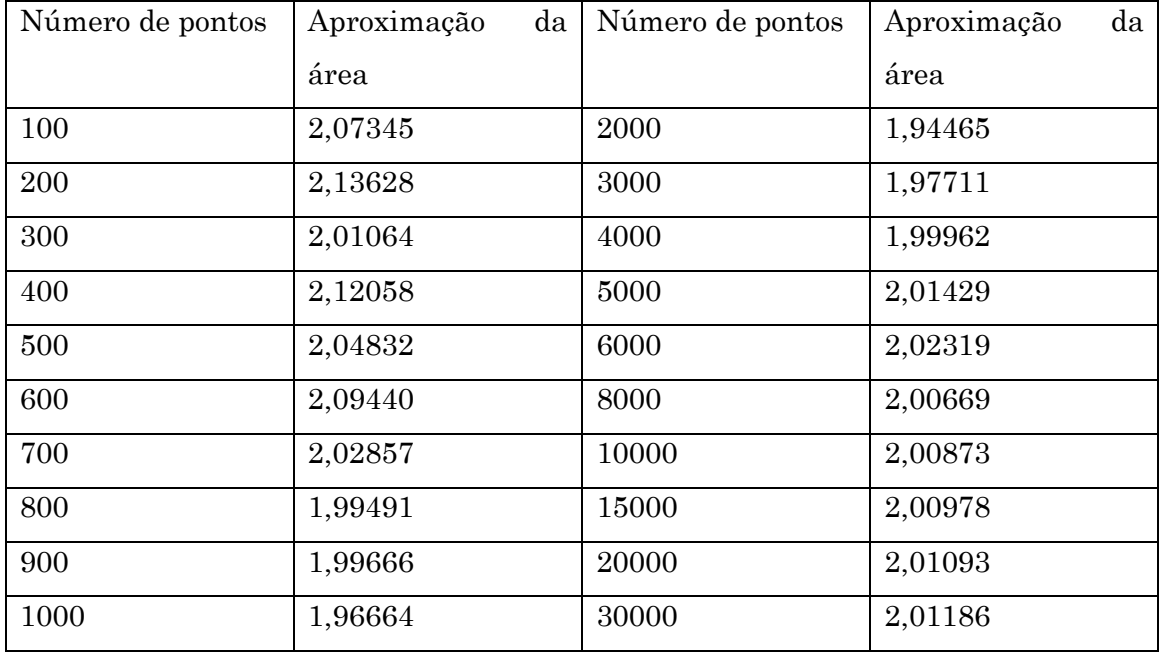

Calculando a área real pela integral definida  $A = 2$ . 2 0 2.  $\cos$  $A = 2$ .  $\cos x \, dx$ , tem-se a solução

π

analítica, ou seja,  $A = 2$  u.a.

 Foi gerado um gráfico do erro percentual Fig. (17) em função do número de pontos. Vê-se que mesmo com um número grande de pontos existe um erro e outras técnicas de integração numérica podem ser utilizadas, caso seja necessário uma maior precisão no cálculo da área.

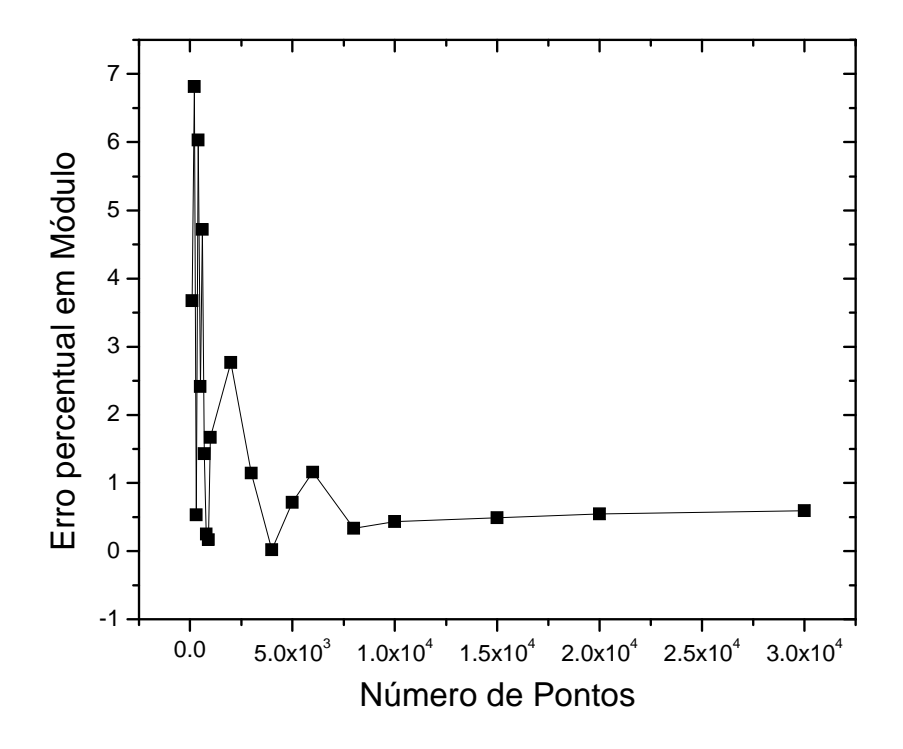

Fig. 17. Erro percentual em função do número de pontos

# 5. O MÉTODO DE MONTE CARLO APLICADO À SOLUÇÃO DE PROBLEMAS EM TRANSFERÊNCIA RADIATIVA

## **5.1 Meio somente absorvedor**

 O método de Monte Carlo apresenta bons resultados para problemas que envolvem transferência radiativa, conforme apresentado na introdução deste trabalho. Na análise inicial, para verificar a eficiência do método, foi aplicada à lei de Beer de absorção radiativa que possui diversas aplicações práticas, tais como: medir a quantidade de luz absorvida em uma solução química, problemas atmosféricos que envolvam valores de radiação solar direta, entre outras. A seguir apresenta-se uma formulação analítica com o uso da lei de Beer e uma formulação através do método de Monte Carlo.

Seja um meio que considera apenas a atenuação da radiação ocorrido num feixe radiativo monocromático proveniente diretamente de uma fonte. A lei de Beer mostra que a atenuação de radiação, que relaciona a quantidade de luz absorvida e a distância que ela viaja através de um meio homogêneo absorvedor é uma função exponencial decrescente, com isso pode-se obter uma equação para a simulação Monte Carlo:

$$
R_S = 1 - e^{-KS} \tag{38}
$$

Na qual  $R_s$  é o número randômico, K é o coeficiente de absorção do meio e S é a espessura do meio. Para a solução analítica usa-se a equação:

$$
I = I_0 e^{-KS} \tag{39}
$$

Onde  $I_0$  é a intensidade radiativa antes de incidir no meio e  $I$  é a intensidade radiativa atenuada no meio (Yang et al., 1995).

Implementou-se uma rotina Fortran, através da qual foi possível calcular o valor analítico pela Eq. (38) e o valor aproximado pela Eq. (39). Determinou-se também o erro entre o valor analítico e o valor aproximado por Monte Carlo, o tempo de processamento variando o número de fótons incidentes, o coeficiente de absorção e a espessura do meio.

## **5.1.1 Resultados**

 Os gráficos apresentados a seguir mostram a análise efetuada no uso do Método de Monte Carlo no cálculo da Lei de Beer que é a solução analítica para um meio participante sem espalhamento. Inicialmente fez-se variar a fração de energia absorvida

em função da coordenada óptica. O número de pacotes assumiu os valores 10, 1.000, 50.000 e 1.000.000 como mostram as Figs. 18 a 21, respectivamente. Na Fig. 18 faz-se a comparação da fração da energia absorvida com a coordenada óptica, da solução exata e a calculada pelo método de Monte Carlo. Este gráfico foi gerado a partir de 10 volumes e 10 pacotes, de forma semelhante até a Fig. 21 com variação apenas no número de pacotes mantendo o coeficiente de absorção em 0,1 [m-1] e número de volumes em 10. Já a Fig. (22) apresenta o erro percentual. Nestas análises o número de volumes foi fixado em 10, ou seja a espessura S do meio foi dividida em 10 partes e o coeficiente de absorção foi fixado em 0,1 [m-1]. Observa-se nas Figs. 18 a 21 a crescente melhora do método com o acréscimo do número de pacotes, como era esperado. A Fig. (22) apresenta o erro percentual em função da espessura óptica, para 10 volumes, 50.000 pacotes e coeficiente de absorção 0,1 [m-1].

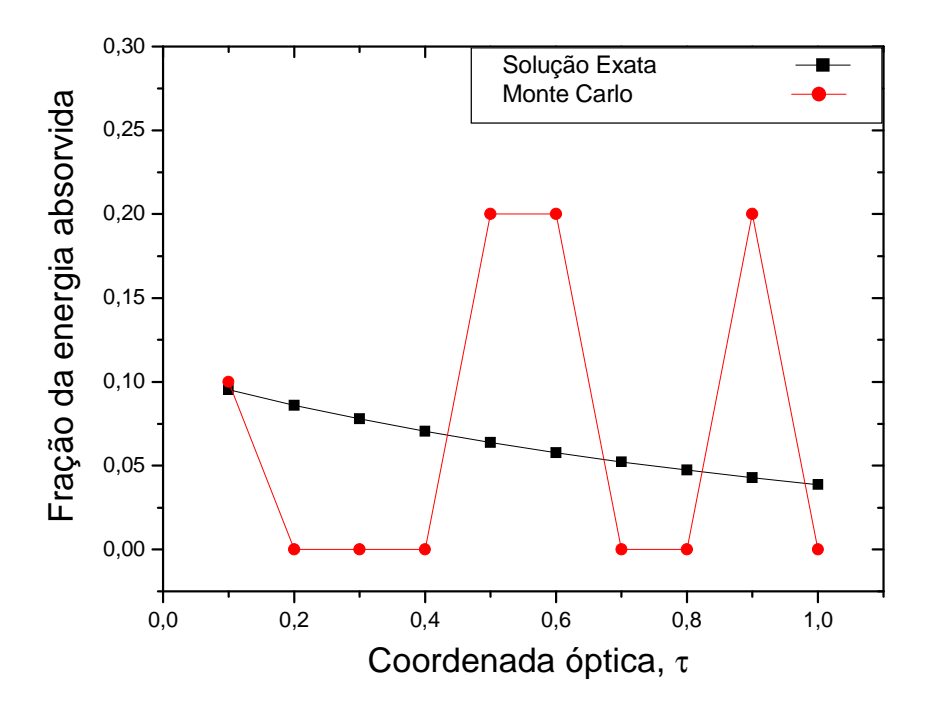

Fig. 18. Fração da energia absorvida com a coordenada óptica.

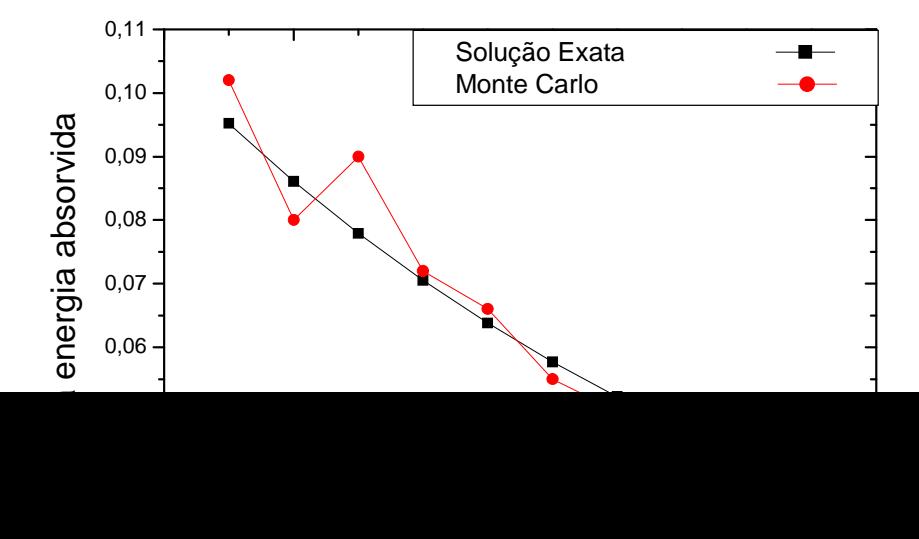

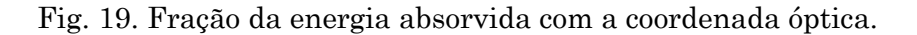

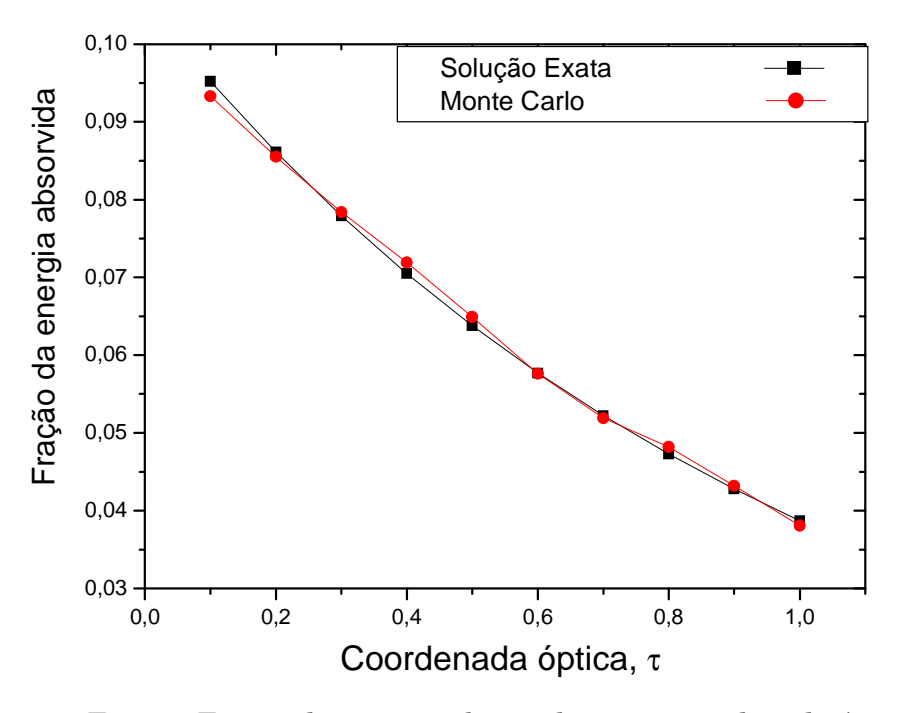

Fig. 20. Fração da energia absorvida com a coordenada óptica.

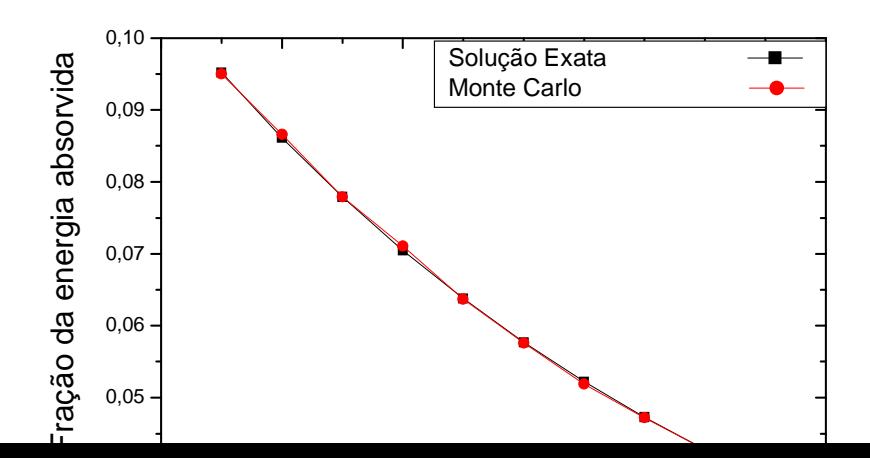

Fig. 21. Fração da energia absorvida com a coordenada óptica.

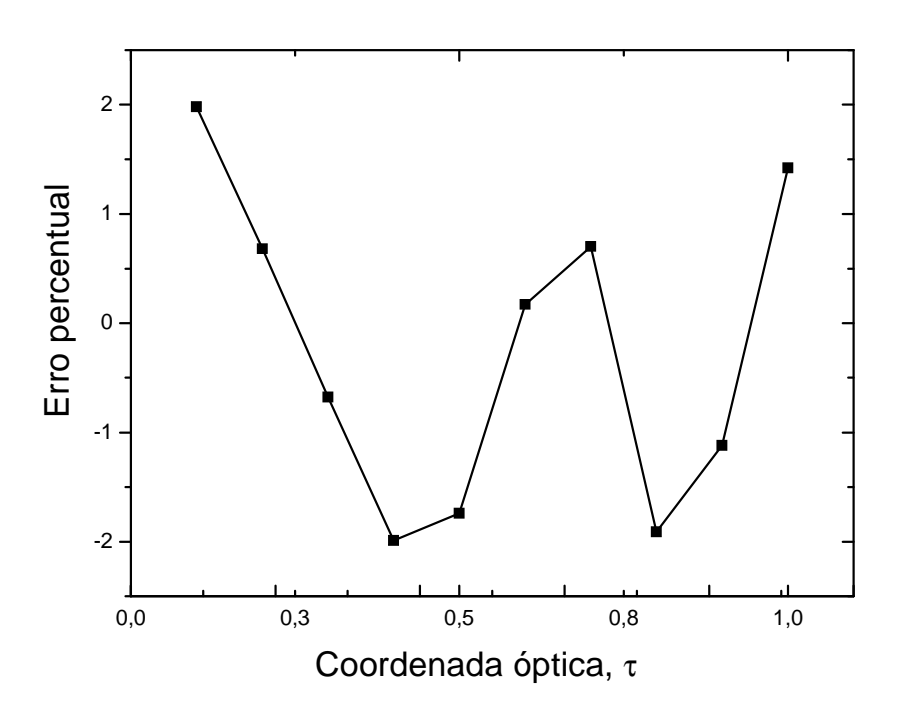

Fig. 22. Erro percentual versus coordenada óptica.

Na Fig. (23), faz-se uma análise de como varia o erro médio quadrático com o número de pacotes utilizados. O gráfico foi gerado a partir de 10 volumes e o número de pacotes variou de 10.000 até 2.000.000 de pacotes e coeficiente de absorção 0,1[m-1].

Desta figura pode-se concluir que para este caso um número de pacotes de 500.000 é um valor aconselhável, pois o uso acima deste valor pouco se reduz o erro médio quadrático.

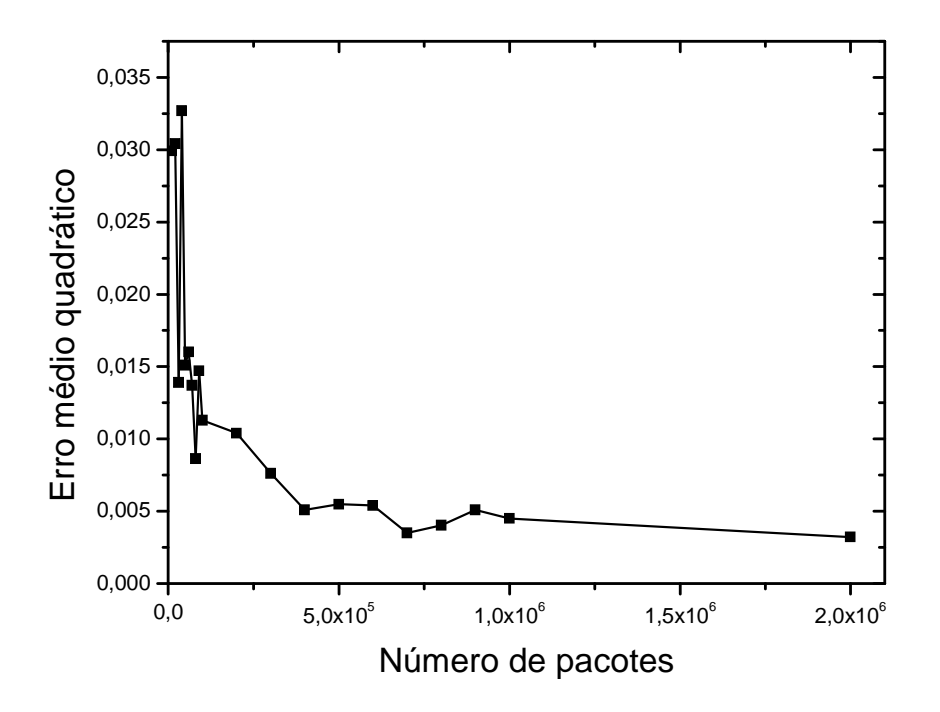

Fig. 23. Gráfico do erro médio quadrático com número de pacotes.

Na seqüência, Fig. (24), verificou-se a variação do número de volumes, ou seja, dividiu-se o meio em 100 partes, com 50.000 pacotes e coeficiente de absorção igual a 0,1 [m-1]. Nota-se que um número maior de pontos é gerado, com boa aproximação da solução exata.

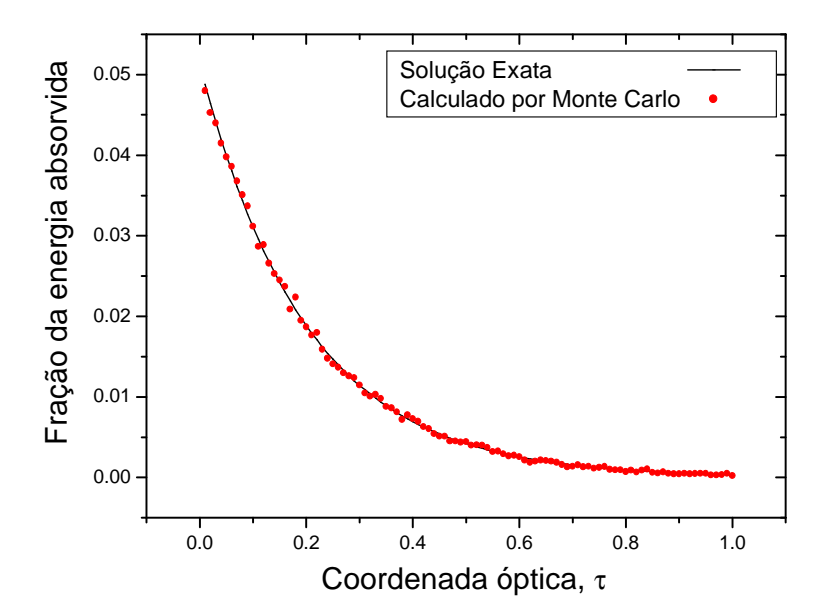

Fig. 24. Comparação da fração da energia absorvida versus coordenada óptica da solução exata e a calculada pelo método de Monte Carlo.

Na Fig. (25) a seguir utilizou-se: 10 volumes, 50.000 pacotes e coeficiente de absorção 0,5 [m-1]. Percebe-se que a absorção da energia radiativa nas camadas iniciais do meio é mais acentuada, devido a um aumento no coeficiente de absorção do meio. Na Fig. (26) apresenta-se o erro percentual para o caso da Fig. (25). A distribuição deste erro é randômica, como esperado.

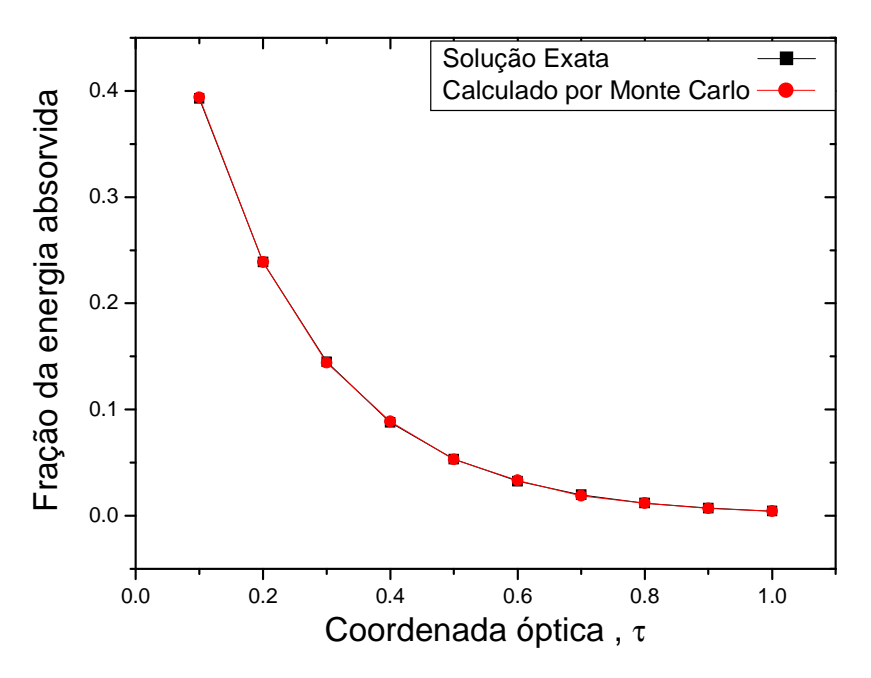

Fig. 25. Comparação da fração da energia absorvida com a coordenada óptica.

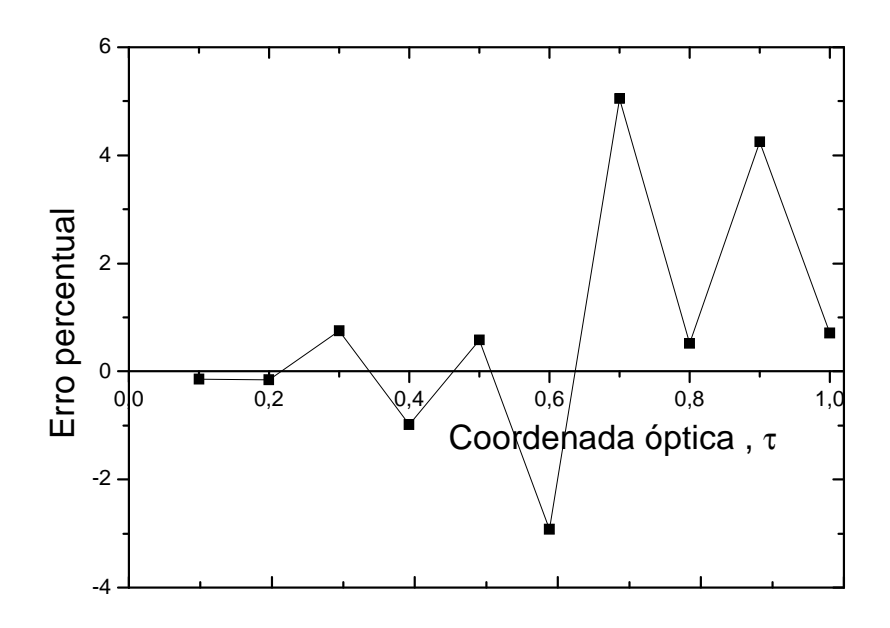

Fig. 26. Gráfico do erro percentual com a coordenada óptica.

Na Fig. (27), demonstra-se a variação do erro médio quadrático com a espessura óptica, com 100 volumes e para três diferentes valores de pacotes: 50.000, 500.000 e 1.000.000 de pacotes. Observa-se um aumento do erro com a espessura, mas apresentando um aumento considerável para espessuras ópticas superiores a 13 para os dois casos com um número de pacotes maior que até o momento não houve uma explicação para este fenômeno.

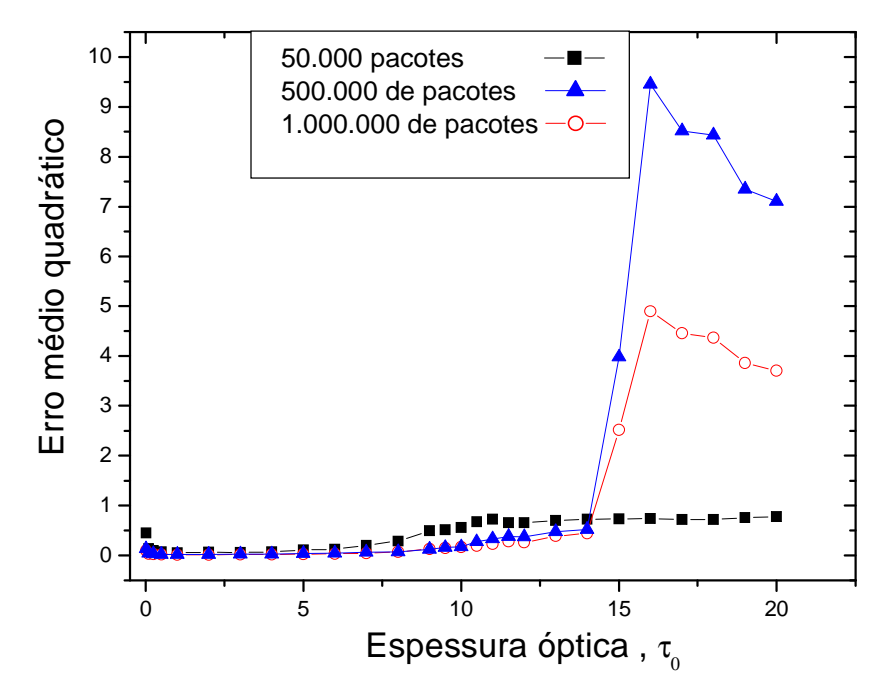

Fig. 27. Gráfico do erro médio quadrático com a espessura óptica.

A Fig. (28) demonstra o tempo de processamento em função do número de pacotes, sendo visível o crescimento exponencial do tempo de processamento com o número de pacotes. Esta análise foi efetuada em um computador com processador Intel 3.0 MHz e utilizando linguagem Fortran.

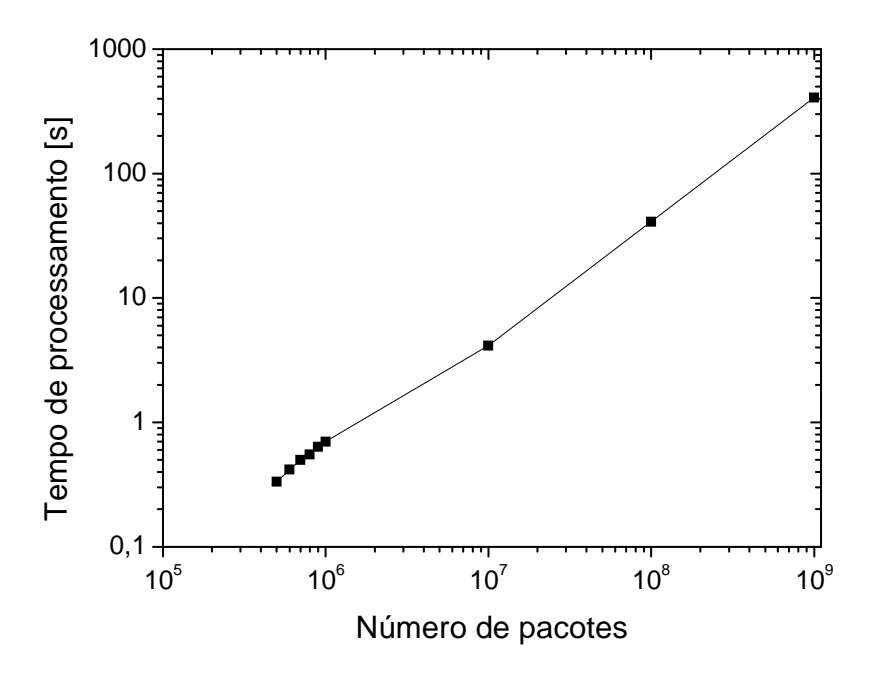

Fig. 28. Gráfico do número de pacotes versus tempo de processamento.

## **5.2 Meio com espalhamento isotrópico**

 Apresenta-se nesta seção uma comparação considerando um meio com espalhamento isotrópico, isto é, além do meio absorver fótons tem-se também o espalhamento, que consiste em uma mudança de trajetória. Podendo ocorrer retorno ao meio incidente face 0 na Fig. (6) - Reflexão, ou saída do fóton pela face 1 – Transmissão, ou então absorção pelo meio. O espalhamento isotrópico é uma aproximação que considera uma probabilidade de espalhamento do fóton igual para qualquer direção.

 Foi desenvolvido um algoritmo para seguir os pacotes de fótons. Este algoritmo consiste das seguintes etapas:

- Definir a quadratura de análise
- Escolher a direção de propagação do pacote a partir da face 0 dentro do ângulo sólido do feixe incidente,  $\theta_{o}$ .
- Calcular dentro da trajetória se ele foi absorvido, espalhado ou passou pelo meio, utilizando as Eqs. (38) e (39). Entretanto nestas equações o coeficiente de absorção é substituído pelo coeficiente de extinção.
- Se ele foi absorvido ou saiu do meio, iniciar um novo pacote.
- Verificar o critério para absorção ou espalhamento dos pacotes (Apresentado na seqüência).
- Se ele foi espalhado, escolher uma nova direção e repetir o passo 2, considerando a posição atual do pacote.
- Conforme os ângulos de saída dos pacotes , posicioná-los na quadratura definida.
- Calcular a nova posição do pacote (testar se ele foi emitido).
- Decidir se o pacote é absorvido ou espalhado na nova posição.
- Se o pacote é espalhado escolha a direção de propagação do pacote. Se o pacote é absorvido mantenha os valores anteriores e execute o primeiro passo.
- Repetir os passos anteriores para vários pacotes.

 A seguir apresenta-se o fluxograma das etapas do algoritmo desenvolvido, Fig. (29). Para a codificação do mesmo, foi utilizada a linguagem Fortran.

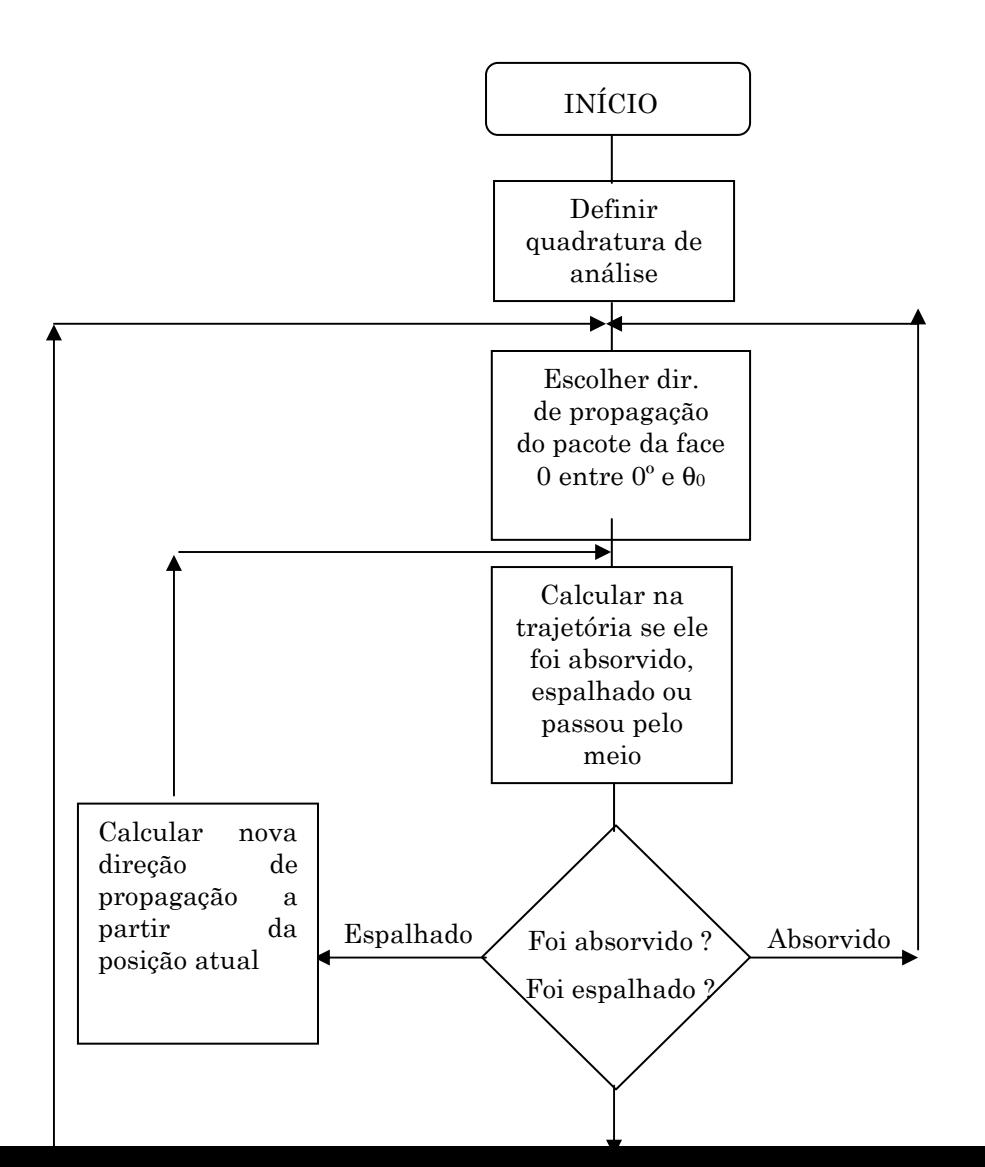

Fig. 29. Fluxograma do algoritmo de Monte Carlo

# **5.2.1 Cálculo da transmitância e reflectância hemisférica**

 A transmitância e reflectância hemisférica para o método de Ordenadas Discretas são definidas respectivamente como:

$$
T_{eb} = \frac{\sum_{\mu>0} w_{\rm n} \mu_{\rm n} I_{\rm i,n}}{I_{\rm o} d\omega_{\rm o}},
$$
\n(40)

$$
R_{eb} = \frac{\sum_{\mu < 0} w_n \mu_n I_{i,n}}{I_o d\omega_o} \tag{41}
$$

onde  $I_0d\omega_0$  representa a fluxo radiativo incidente na parede num ângulo sólido de  $d\omega_0$ .

 Para o cálculo da transmitância e reflectância hemisférica pelo Método de Monte Carlo, foram utilizadas as equações:

> *Número total de pa es utilizado Númerode pa*cotes quesaiu pela face cot  $=\frac{N$ úmerode pacotes quesaiu pela face $\frac{1}{N}$

$$
RH = \frac{N \text{úmerale pacotes que saiu pela face 0}}{N \text{úmerdotalde pacotes utilizado}} \tag{43}
$$

## **5.2.2 Direção de propagação dos pacotes**

 Definidas a posição inicial para emissão ou após um pacote ter sido espalhado, é necessário determinar a direção de propagação para o pacote.

O ângulo de espalhamento único é  $\theta_0$  que pode ser obtido através da geração de um número randômico entre 0 e 1. A probabilidade de espalhamento dentro de um ângulo sólido **dθ**<sub>0</sub>, é dada por:

$$
P_{\text{ESPALHAMENTO}} = \frac{poder \text{ espalhado em } d\theta_0}{poder \text{ total espalhado}}
$$
\n
$$
\tag{44}
$$

## **5.2.3 Critério para absorção ou espalhamento dos pacotes**

 A decisão se o pacote é absorvido por um elemento de volume se baseia na comparação do albedo ω com o número randômico gerado (Brewster, 1992). Se  $R < \omega$  o pacote foi espalhado.

Se  $R > \omega$  o pacote foi absorvido.

 Se o pacote foi espalhado, escolhe-se uma nova direção, e se foi absorvido, um contador é incrementado e um novo pacote é emitido.

## **5.2.4 Resultados**

 Os gráficos apresentados a seguir mostram a análise efetuada no uso do Método de Monte Carlo e o de Ordenadas Discretas, e a comparação entre os métodos quanto ao tempo de processamento. Embora o Método de Ordenadas Discretas, seja um método numérico, e desta forma de solução aproximada, ele será usado como referência para a análise do Método de Monte Carlo. Para estes analisados, não foram encontradas soluções analíticas para a realização destas comparações.

 $,$   $(42)$ 

 Para todos os casos analisados na seqüência, utilizou-se o critério da Eq. (29) para o cálculo do número de volumes de controle mínimo a ser utilizado em função da espessura óptica. Estes valores são apresentados na Tab. (2)

Tabela 2- Número de pacotes utilizados em função da espessura óptica., à partir da Eq. (29).

| τ.    | número de<br>volumes |
|-------|----------------------|
| 0.1   | 3                    |
| 1.0   | 19                   |
| 5.0   | 91                   |
| 10.0  | 180                  |
| 20.0  | 359                  |
| 30.0  | 538                  |
| 50.0  | 895                  |
| 75.0  | 1342                 |
| 100.0 | 1789                 |

Moura (1998) demonstrou que é recomendável utilizar quadraturas que possam se adaptar as condições do feixe incidente, ou seja, tenha-se a direção  $\square = \pm 1$  e conseqüentemente sua ponderação para cada caso. Desta forma utilizou-se a quadratura de 24 direções proposta por Nicolau (1994) para esta análise. Suas direções e ponderações são listadas na Tab. (3).

| Índice         | Direção                | Ponderação             |
|----------------|------------------------|------------------------|
| $\mathbf{1}$   | 1.000000000000000      | 9.517784181422018E-004 |
| $\overline{2}$ | 9.979537419492756E-001 | 2.800120433972411E-003 |
| $\mathcal{S}$  | 9.933570437277633E-001 | 6.347447943166013E-003 |
| $\overline{4}$ | 9.853906565671194E-001 | 9.501545365101708E-003 |
| 5              | 9.745532308208386E-001 | 1.205912467531457E-002 |
| 6              | 9.615254804006200E-001 | 1.385908978760419E-002 |
| 7              | 9.471259249878312E-001 | 1.478827259079047E-002 |
| 8              | 9.151727781828069E-001 | 6.265057026475118E-002 |
| 9              | 8.128936621898530E-001 | 1.404383299632994E-001 |
| 10             | 6.384361578219329E-001 | 2.058738381710948E-001 |
| 11             | 4.072584537458540E-001 | 2.530279491588329E-001 |
| 12             | 1.398961177654189E-001 | 2.777019332279304E-001 |

Tabela (3) - Direções e ponderações da quadratura de Nicolau (1994).

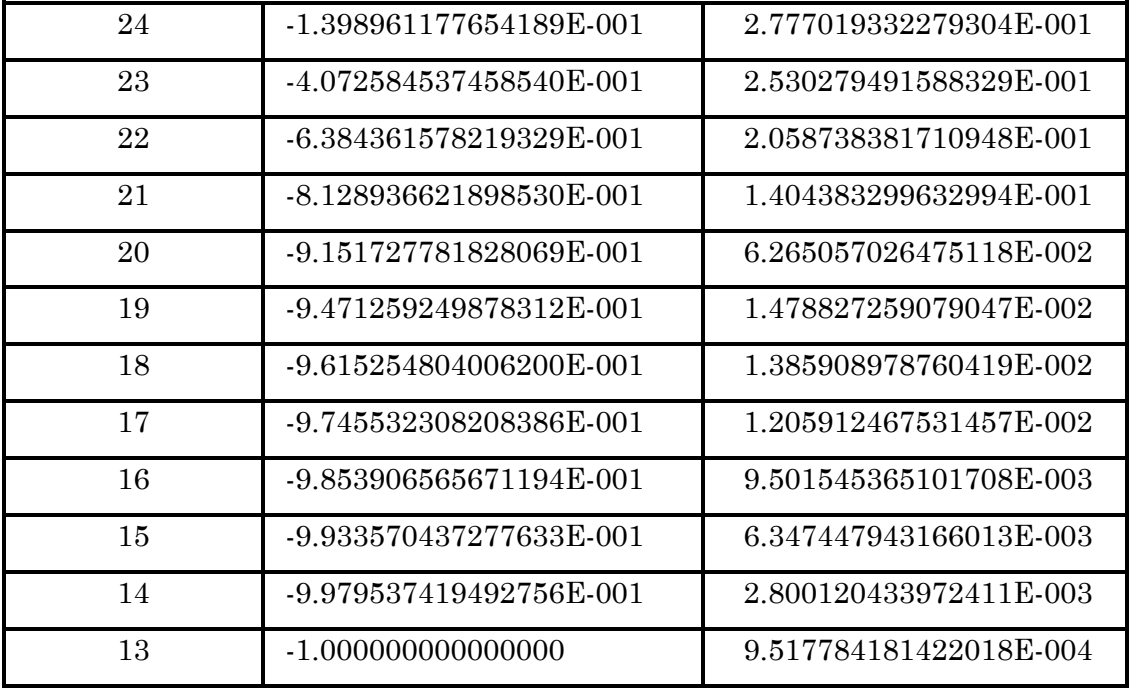

 A Fig. (30) mostra o gráfico da transmitância hemisférica, reflectância hemisférica e relação entre a intensidade radiativa que sai do material na direção de incidência e a intensidade radiativa incidente versus espessura óptica (τ0). Foi considerado albedo igual 1 e variou-se a espessura óptica de 0,01 a 100. Para a geração deste gráfico foi utilizado o Método das Ordenadas Discretas. A Fig. (31) é semelhante, com albedo igual a 0,5. Para os dois casos, como era esperado, a transmitância hemisférica e a intensidade radiativa na direção de incidência tende para valores nulos com o aumento da espessura óptica. Será observado nas próximas análises que esta existência de valores muito baixos para espessuras ópticas elevadas farão que o erro percentual entre o método de Ordenadas Discretas e o método de Monte Carlo seja muito elevado.

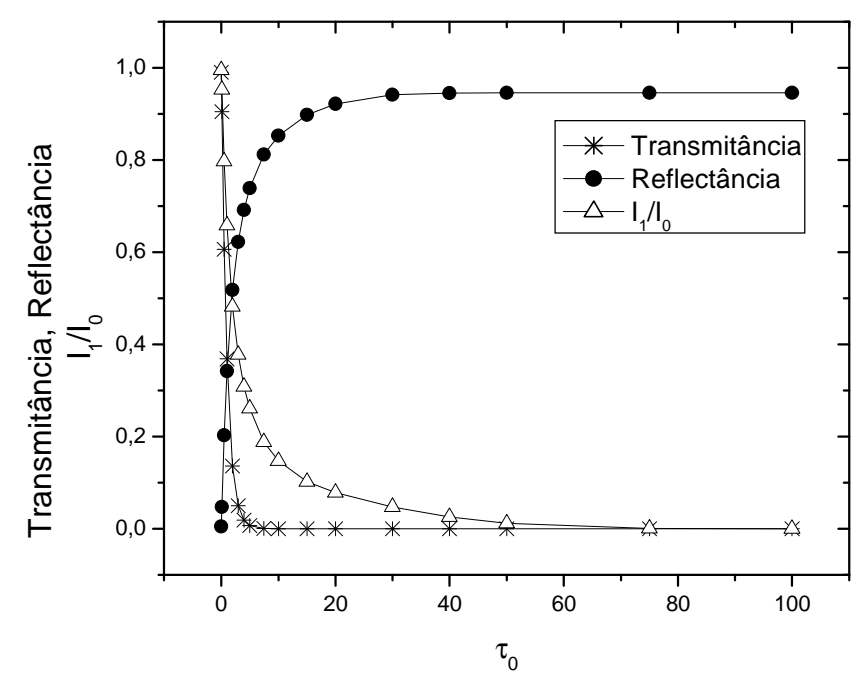

Fig. 30. Variação da Reflectância hemisférica, Transmitância hemisférica

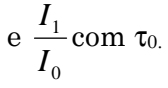

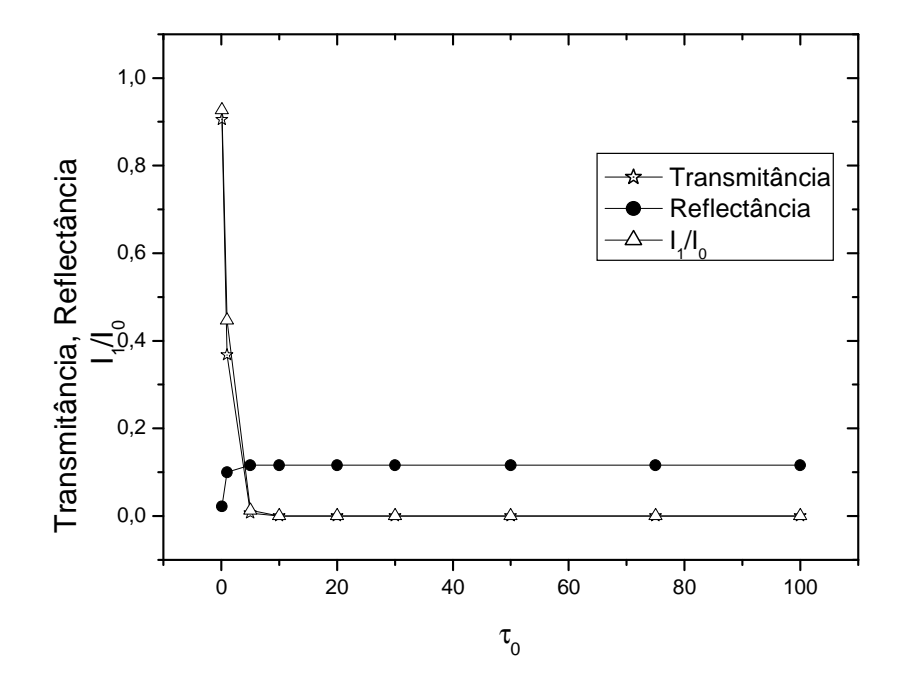

Fig. 31. Variação da Reflectância hemisférica, Transmitância hemisférica

$$
e \frac{I_1}{I_0} \text{com } \tau_0.
$$

 Na Fig. (32), foi utilizado o Método de Monte Carlo para o cálculo da transmitância hemisférica, reflectância hemisférica e relação entre a intensidade radiativa que sai do material na direção de incidência e a intensidade radiativa incidente, 0 1 *I*  $\frac{I_1}{I_2}$ , com a variação do número de pacotes, para um albedo unitário. Analisa-se o número de pacotes necessários para a convergência do método. A espessura óptica foi mantida constante  $\tau_0 = 1$ . Na Fig. (33) tem-se os resultados com albedo igual a 0,5.

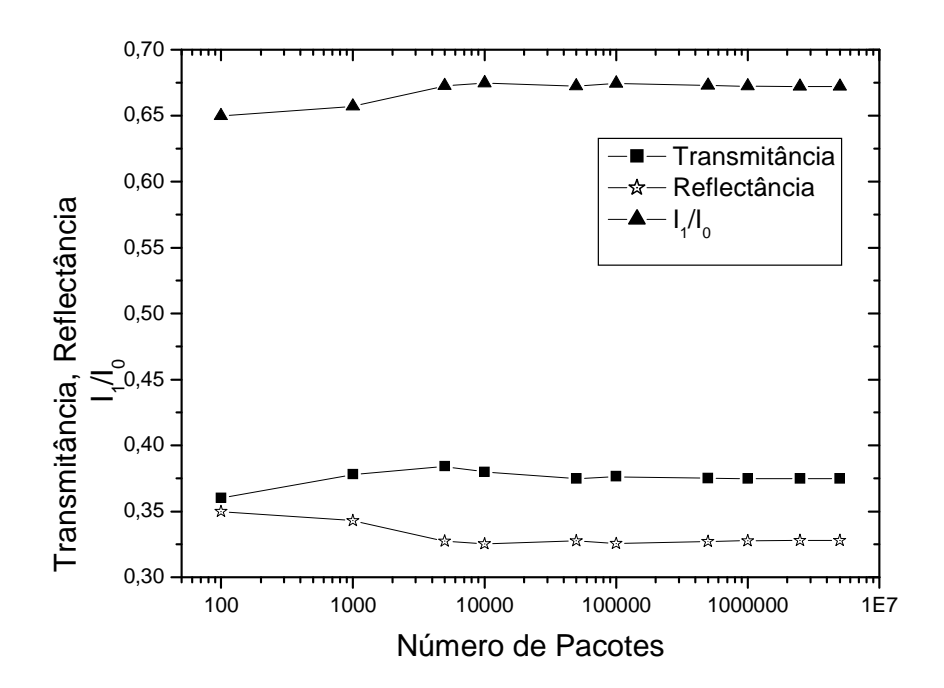

Fig. 32. Variação da Reflectância hemisférica, Transmitância hemisférica e  $\frac{1}{\epsilon}$  $\mathbf{0}$ *I*  $\frac{I_1}{I_2}$  com

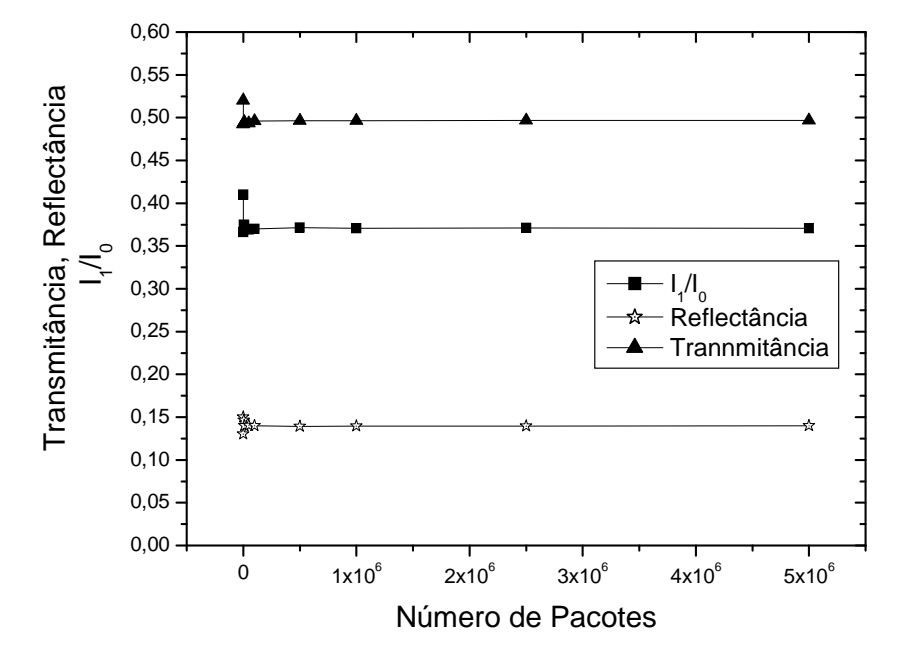

Número de Pacotes,  $\tau_0 = 1$ , albedo unitário.

Fig. 33. Variação da Reflectância hemisférica, Transmitância hemisférica e  $\frac{1}{\epsilon}$  $\mathbf{0}$ *I*  $\frac{I_1}{I_2}$  com

Número de Pacotes,  $\tau_0 = 1$ , albedo =0,5.

 Na Fig. (34), é calculado o erro percentual usando como valor de referência o número de volumes igual a 19 obtido pelo Método das Ordenadas Discretas. Os itens calculados foram: transmitância hemisférica, reflectância hemisférica e a razão entre a intensidade radiativa que sai do material na direção de incidência e a intensidade radiativa incidente, 0 1 *I I* , para um albedo unitário.

 Para o cálculo através do Método de Monte Carlo foi variado o número de pacotes e a espessura óptica foi mantida constante,  $\tau_0 = 1$ .

 Na Fig. (34) embora os erros sejam menores para um número de pacotes menor, somente a partir de um número de pacotes da ordem de 10<sup>5</sup> é que as curvas apresentam um comportamento menos aleatório.

 Na Fig. (35) foi feita uma comparação entre os Métodos de Monte Carlo e o de Ordenadas Discretas. Para isso comparou-se o tempo de processamento entre os métodos versus espessura óptica. Considerou-se albedo unitário e 1.000.000 de pacotes

no Método de Monte Carlo. Como esperado, o Método de Monte Carlo apresenta tempos maiores de processamento.

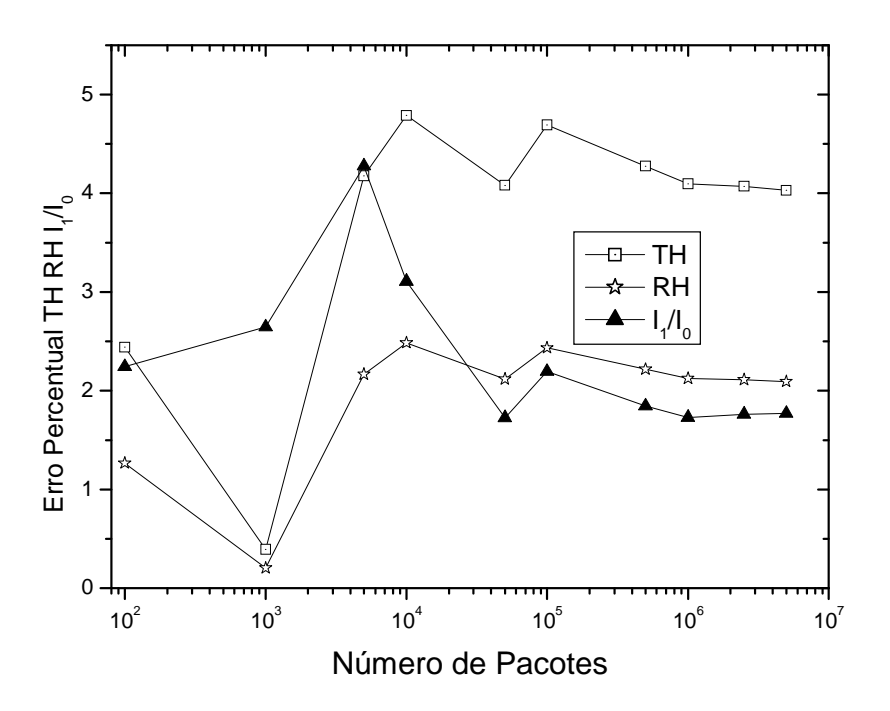

Fig. 34. Erro percentual versus número de pacotes, para albedo unitário.

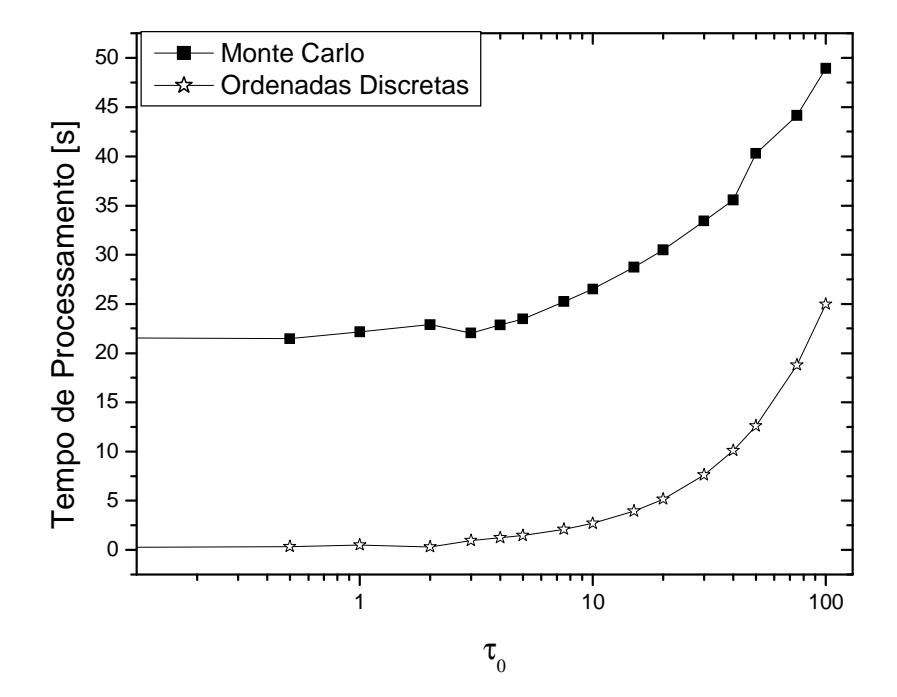

Fig. 35. Tempo de processamento versus  $\tau_0$ , albedo unitário.

 Na Fig. (36), avalia-se o erro absoluto na relação entre a intensidade radiativa que sai do material na direção de incidência e a intensidade radiativa incidente,  $\mathbf{0}$ 1 *I*  $\frac{I_1}{I_2}$ , para comparar o método de Ordenadas Discretas com o método de Monte Carlo, usou-se albedo unitário, e 1.000.000 de pacotes para o Método Monte Carlo. Com o aumento da espessura óptica o erro do Método de Monte Carlo decresce. Um dos motivos suposto e já comentado é a grande atenuação do termo I1 com o aumento da espessura óptica do material.

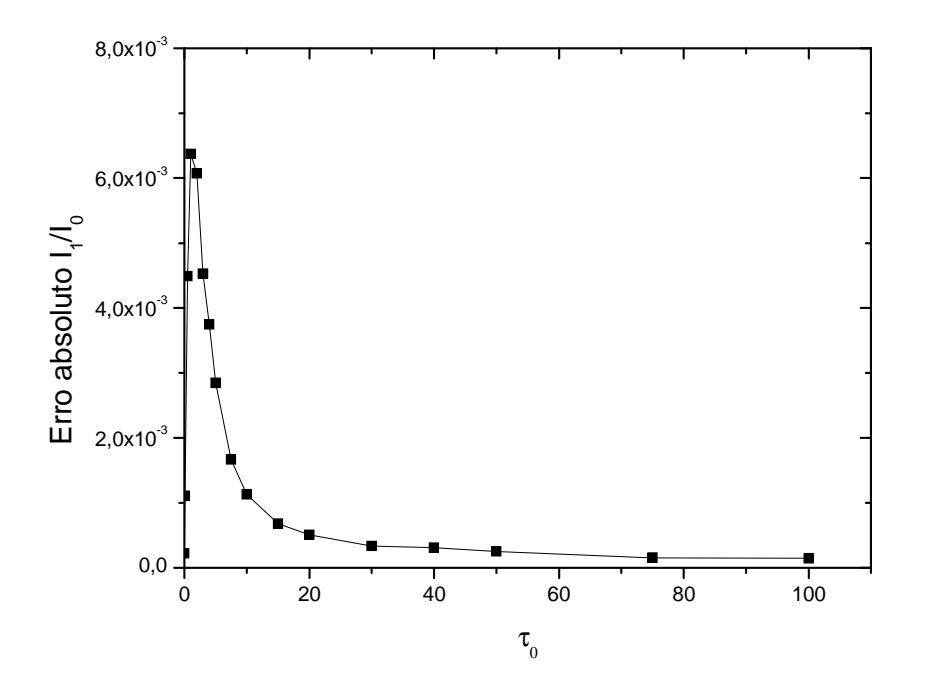

Fig. 36. Erro absolute em 
$$
\frac{I_1}{I_0}
$$
 com  $\tau_0$ .

 Na Fig. (37) é semelhante ao analisado na Fig. (36), porém neste caso foi utilizado albedo igual a 0,5. Novamente o mesmo comportamento é observado.

 Na Fig. (38), avalia-se o erro absoluto na Reflectância Hemisférica, para comparar o método de Ordenadas Discretas com o método de Monte Carlo, usou-se albedo unitário, e 1.000.000 de pacotes para o Método Monte Carlo. Na Fig. (39), tem-se gráfico semelhante porém foi utilizado albedo igual a 0,5. Nestes dois casos os valores de reflectância hemisférica tendem para valores pequenos com o aumento da espessura óptica. Presume-se que se aumentando o número de volumes de controle no método de Monte Carlo poderá possivelmente reduzir esta diferença.

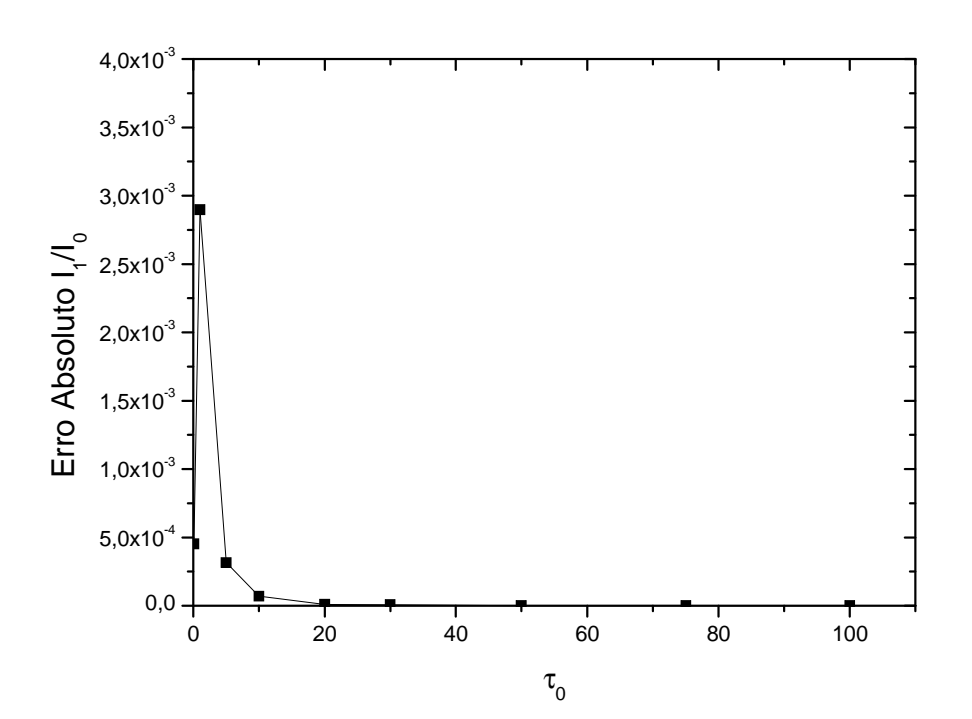

Fig. 37. Erro absoluto em  $\mathbf{0}$ 1 *I*  $\frac{I_1}{I_2}$  versus τ<sub>0</sub>.

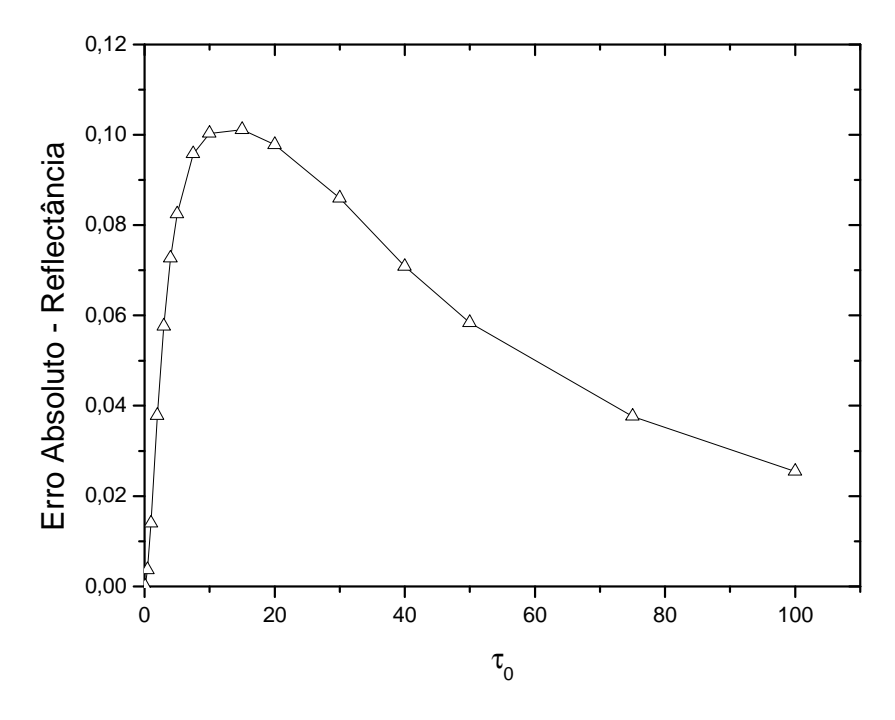

Fig. 38. Erro absoluto na Reflectância Hemisférica versus  $\tau_0$ .

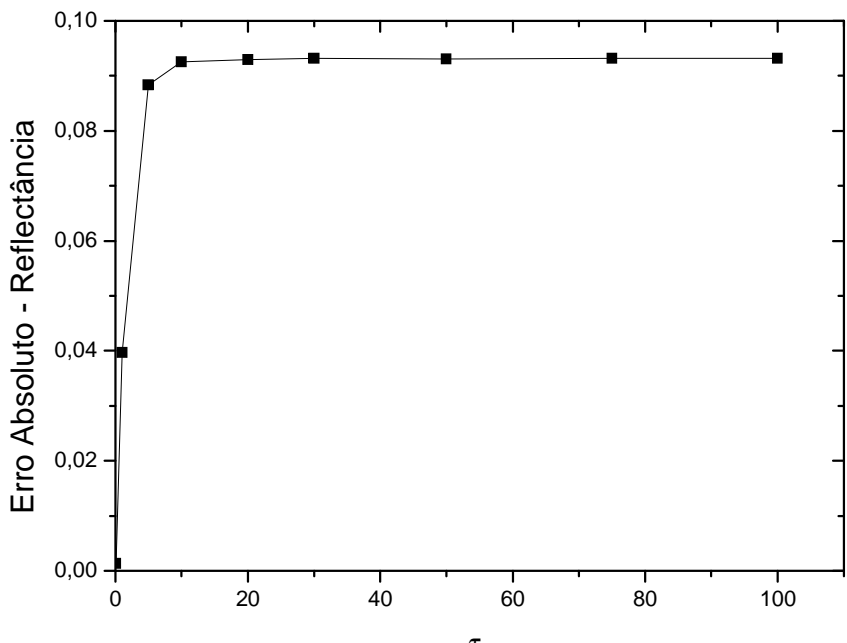

 $\tau_{0}$ 

#### Fig. 39. Erro absoluto na Reflectância Hemisférica versus το.

 Na Fig. (40), avalia-se o erro absoluto na Transmitância Hemisférica, para comparar o método de Ordenadas Discretas com o método de Monte Carlo, usou-se albedo unitário, e 1.000.000 de pacotes para o Método Monte Carlo. Na Fig. (41), tem-se gráfico semelhante porém foi utilizado albedo igual a 0,5.

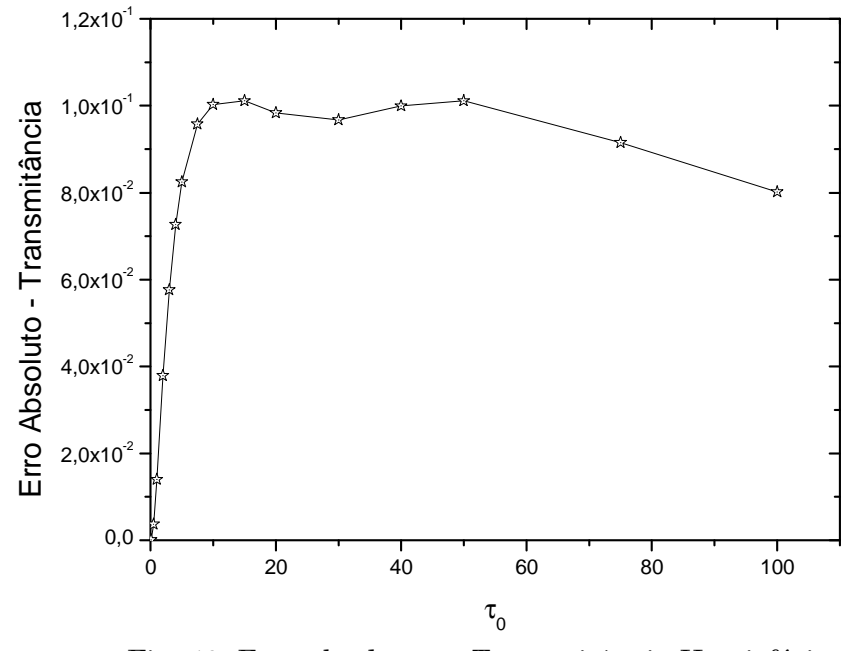

Fig. 40. Erro absoluto na Transmitância Hemisférica versus  $\tau_0$ .

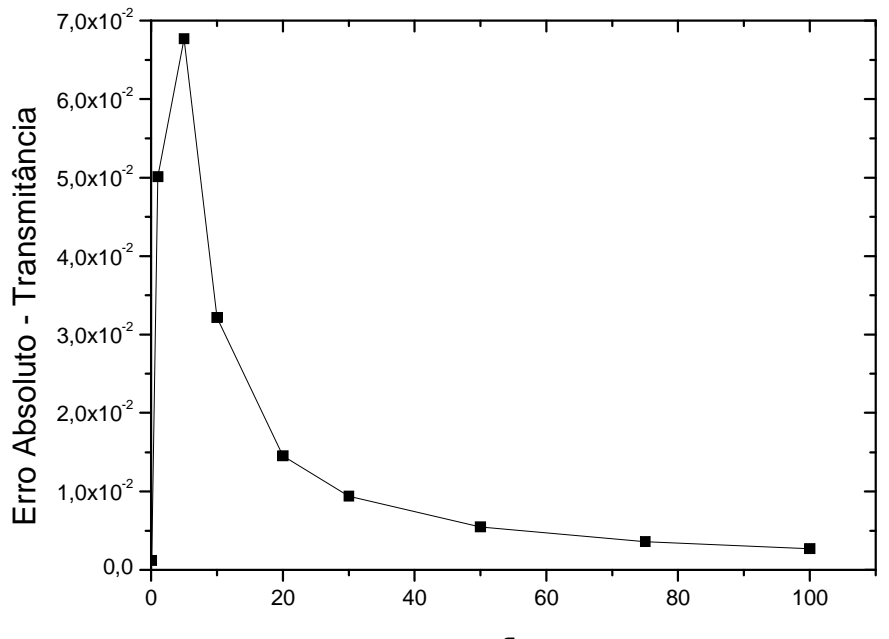

#### Fig. 41. Erro absoluto na Transmitância Hemisférica versus  $\tau_0$ .

 Em todos os casos analisados o Método de Monte Carlo apresentou bons resultados somente para problemas com valores de espessura óptica pequenos. Muito provavelmente este efeito poderia ser reduzido aumentando o número de volumes.

 Os erros calculados são absolutos pois, muitos dos valores obtidos são próximos de zero dificultando a apresentação em termos de erros percentuais.

# 6. CONCLUSÕES

 Neste trabalho foi feito um estudo comparativo do método de simulação de Monte Carlo com o método de Ordenadas Discretas em geometria unidimensional para a solução da equação de transferência radiativa em um meio isotrópico.

 Pode-se dizer que, um bom modelo de simulação deve representar adequadamente um fenômeno físico estudado, através dos resultados obtidos. Posteriormente pode-se usar estes resultados para estudos posteriores. Nestas análises futuras é sempre interessante estabelecer comparações entre os métodos utilizados com o objetivo de melhorar os resultados obtidos e reduzir o esforço computacional, obtendo-os com maior rapidez.

 Inicialmente foi analisado um meio que absorve totalmente a energia incidente, para isso foi usada a lei de Beer como fundamento matemático para a simulação do método de Monte Carlo, observou-se um aumento do erro com a espessura, mas uma boa aproximação da solução exata para 500.000 pacotes e à partir desse número o erro médio quadrático pouco alterou-se.

 Em seguida analisou-se um meio isotrópico, com albedo unitário e 0,5, com variações de espessura óptica e número de pacotes para Monte Carlo, dos gráficos analisados percebe-se que para um valor elevado de espessura óptica tem-se um aumento considerável no erro percentual da Intensidade Radiativa na direção de incidência, Reflectância e Transmitância.

 Neste estudo realizado foi possível verificar a eficiência e as limitações de cada método. O método de Monte Carlo apresenta melhores resultados quando se trabalha com um número significativo de pacotes, porém à medida que se utiliza um número muito grande de pacotes, percebe-se um sensível aumento no tempo de processamento e pouca variação no erro.

 Numa próxima etapa fica a possibilidade de se realizar mais simulações com variações do número de volumes para o método de Monte Carlo. Há a possibilidade de se utilizar soluções com condições de contorno isotrópicas, que necessitariam a alteração do código desenvolvido mas que possibilitam a comparação com soluções analíticas de referência. Pretende-se também numa próxima etapa desenvolver estas análises e comparações para um meio anisotrópico. Em uma etapa posterior é possível utilizar o método de Monte Carlo para solução de problemas com geometrias complexas e/ou fontes pontuais, que apresentam um gradativo aumento de interesse em aplicações práticas e que possuem um elevado grau de dificuldade de implementação para o método de Ordenadas Discretas.

# 7. BIBLIOGRAFIA

- Ambirajan, A., Look JR, D.C., A Backward Monte Carlo Estimator for the Multiple Scattering of a Narrow Light Beam, 1996.
- Brewster, M.Q., Thermal radiative transfer and properties. New York: John Wiley and Sons, 543p. , 1992.
- Buslenko, N. P., Golenko, D.I., Shreider, Yu. A., Sobol, I. M. and Sragivich, V. G., The Monte Carlo Method: Pergomon Press, 1966.
- Carlson, B.G. & Lathrop, K.D., Transport Theory The Method of Discrete Ordinates, In: Computing Methods in Reactor Physics. Edited by H. Greespan, C. N. Kleber and D. Okrent. New York : Gordon and Breach, p.171-266, 1968.
- Chai, J.C., Lee, H.S., Patankar, S.V., "Improved Treatment of Scattering Using the Discrete Ordinates Method", Journal of Heat Transfer, v. 116, p.260-263, 1994.
- Chandrasekhar, S., Radiative Transfer. New York : Dover Publication, 393p. , 1960.
- Churmakov, D. Y.; Meglinski, I. V.; Piletsky, S. A.; Greenhalgh, D. A. Analysis of skin tissues spatial fluorescence distribution by the Monte Carlo simulation. J Phys D Appl Phys, v. 36, n. 14, p. 1722-1728, 2003.
- Computational Science Education Project (CSEP), Eletronic Book Introduction to Monte Carlo Methods and Random Number Generators,1995. (fonte:http://csep1.phy.ornl.gov), consultado em 15/08/2005.
- Corrêa, M.P. Índice ultravioleta: avaliações e aplicações. Tese (Doutorado em Ciências) – Departamento de Ciências Atmosféricas, Instituto de Astronomia, Geofísica e Ciências Atmosféricas, Universidade de São Paulo, 247p., 2003.
- De Miranda, A.B., Sacadura, J.F., An Alternative Formulation of the S-N Discrete Ordinates for Predicting Radiative Transfer in Nongray Gases. Journal of Heat Transfer, v. 118, p.650-653, 1996.
- El Wakil, N., Etude de transferts de chaleurs par conduction, convection et rayonnement couplés dans des milieux semi-transparents fluides ou poreux. Elaboration de modèles de simulation en géométrie bidimensionnelle. Thèse de doctorat n° 91ISAL0050, INSA de Lyon, Lyon. 298p. , 1991.
- Fiveland, W.A., Discrete ordinate methods for radiative hear transfer in isotropically and anisotropically scattering media. J. of Heat Transfer, v. 109, p. 809-812, 1987.
- Fiveland, W.A., Discrete ordinate methods for radiative hear transfer in isotropically and anisotropically scattering media. ASME HTD. v. 49, p.1-8, 1985.
- IMSL, Fortran and C Application Development Tools, Visual Numerics, Inc., 1997.
- Kumar, S., Majumdar, A. & Tien, C.L., The differential-discrete-ordinate method for solutions of the equation of radiative transfer. J. Heat Transfer, v. 112, p.424-429, 1990.
- Lathrop, K. D, "Spatial Differencing of the Transport Equation: Positivity vs Accuracy", Journal of Computational Physics, v.4, p. 475 - 498, 1969.
- Modest, M.F., Radiative Heat Transfer, New York: McGraw-Hill, 832p., 1993.
- Moura, L.M., Baillis, D. & Sacadura, J.F., Identification of thermal radiation properties of dispersed media: comparison of different strategies. 11th International Heat Transfer Conference, Kyongju, Korea, 1998.
- Moura, L.M., Lopes, R., Baillis, D. & Sacadura, J.F., Parameter identification for packed spheres system: solid hemispherical spectral reflectivity, Latcym98, ref. 222, Salta, Argentina, 1998.
- Moura, L.M., Baillis, D., Sacadura, J.-F., Identification of thermal radiation properties of dispersed media: comparison of different strategies, 11th International Heat Transfer Conference, Kyongju, Korea, p. 409-414, 1998.
- Moura, L.M, Baillis, D., Sacadura, J.F., Analysis of the discrete ordinate method: angular discretization. 14th Brazilian Congress of Mechanical Engineering, Bauru, Brasil, 1997.
- Moura, Luis Mauro, Determinação das propriedades radiativas de materiais com índice de refração diferente da unidade, Curitiba PR, 54p., 2002.
- Nicolau, V.P., Raynaud, M., Sacadura, J.-F., Spectral radiative properties identification of fiber insulating materials. Int. J. Heat Mass Transfer, v. 37, p. 311-324, 1994.
- Nicolau, V.P., Identification des Propriétés Radiatives des Matériaux Semi-Transparents Diffusants. Thèse de doctorat n° 94ISAL0001. INSA, Lyon 234p., 1994.
- Ogata, Paulo Hideshi, Avaliação do perigo de colisões entre aeronaves em operação de aproximação em pistas de aterrissagem paralelas, São Paulo SP: USP, 116p., 2003.
- Özisik, M.N., Radiative Transfer and interaction with conduction and convection, John Wiley and Sons, New York, 575p., 1973.
- Pamplona, Edson de Oliveira, Gerenciamento de risco em custos, Punta Del Leste: VIII Congreso Internacional de Costos. Punta Del Leste, Uruguay, 2003.
- Prahl, S. A., Keijzer, M., Jacques, S. L.; Welch, A. J. A Monte Carlo model of light propagation in tissue. SPIE, Proc. Dosimetry of Laser Radiation In Medicine And Biology, v. IS 5, p. 102-111, 1989.
- Ruan, L.M., Tan, H. P., Yan, Y. Y., A Monte Carlo method applied to the medium with nongray absorbing-emittieng-anisotropic scattering particles and gray approximation, Harbin: Numerical Heat Transfer, part A, 2002.
- Serway, Raymond A.; Jewett, John W. Princípios de Física. São Paulo: Thomson, v. 4, 2004.
- Soto, Juan L. P., Furuie, Sérgio S., Otimização do algoritmo tomográfica ART simulação por Monte Carlo, São Paulo SP: 5p., 2003.
- Thomas, George B., Cálculo volume 1, São Paulo SP: Addison Wesley, 2002.
- Yang, Wen-Jei; Taniguchi Hiroshi, Kudo Kazuhiko, Advances in Heat Transfer. San Diego: Academic Press, 215 p., 1995.
- Yoriyaz, H.; Stabin, M. "Electron and photon transport in a model of a 30-g mouse" -The Journal of Nuclear Medicine, v. 38, 1997.
- Wang, L. V. Rapid modeling of diffuse reflectance of light in turbid slabs. J Opt. Soc. Am A, v. 15, n. 4., p. 936-944, 1998.
- Weber, Gerald, Aplicação do Método de Monte Carlo ao estudo da corrente induzida por feixe eletrônico em dispositivos semicondutores, Campinas SP: 97p., 1987.
- Wong, Basil T., Mengüç, M. Pinar, Comparison of Monte Carlo techniques to predict the propagation of a collimated beam in participating media. Lexington: Numerical Heat Transfer, part B, 2002.

# **Livros Grátis**

( <http://www.livrosgratis.com.br> )

Milhares de Livros para Download:

[Baixar](http://www.livrosgratis.com.br/cat_1/administracao/1) [livros](http://www.livrosgratis.com.br/cat_1/administracao/1) [de](http://www.livrosgratis.com.br/cat_1/administracao/1) [Administração](http://www.livrosgratis.com.br/cat_1/administracao/1) [Baixar](http://www.livrosgratis.com.br/cat_2/agronomia/1) [livros](http://www.livrosgratis.com.br/cat_2/agronomia/1) [de](http://www.livrosgratis.com.br/cat_2/agronomia/1) [Agronomia](http://www.livrosgratis.com.br/cat_2/agronomia/1) [Baixar](http://www.livrosgratis.com.br/cat_3/arquitetura/1) [livros](http://www.livrosgratis.com.br/cat_3/arquitetura/1) [de](http://www.livrosgratis.com.br/cat_3/arquitetura/1) [Arquitetura](http://www.livrosgratis.com.br/cat_3/arquitetura/1) [Baixar](http://www.livrosgratis.com.br/cat_4/artes/1) [livros](http://www.livrosgratis.com.br/cat_4/artes/1) [de](http://www.livrosgratis.com.br/cat_4/artes/1) [Artes](http://www.livrosgratis.com.br/cat_4/artes/1) [Baixar](http://www.livrosgratis.com.br/cat_5/astronomia/1) [livros](http://www.livrosgratis.com.br/cat_5/astronomia/1) [de](http://www.livrosgratis.com.br/cat_5/astronomia/1) [Astronomia](http://www.livrosgratis.com.br/cat_5/astronomia/1) [Baixar](http://www.livrosgratis.com.br/cat_6/biologia_geral/1) [livros](http://www.livrosgratis.com.br/cat_6/biologia_geral/1) [de](http://www.livrosgratis.com.br/cat_6/biologia_geral/1) [Biologia](http://www.livrosgratis.com.br/cat_6/biologia_geral/1) [Geral](http://www.livrosgratis.com.br/cat_6/biologia_geral/1) [Baixar](http://www.livrosgratis.com.br/cat_8/ciencia_da_computacao/1) [livros](http://www.livrosgratis.com.br/cat_8/ciencia_da_computacao/1) [de](http://www.livrosgratis.com.br/cat_8/ciencia_da_computacao/1) [Ciência](http://www.livrosgratis.com.br/cat_8/ciencia_da_computacao/1) [da](http://www.livrosgratis.com.br/cat_8/ciencia_da_computacao/1) [Computação](http://www.livrosgratis.com.br/cat_8/ciencia_da_computacao/1) [Baixar](http://www.livrosgratis.com.br/cat_9/ciencia_da_informacao/1) [livros](http://www.livrosgratis.com.br/cat_9/ciencia_da_informacao/1) [de](http://www.livrosgratis.com.br/cat_9/ciencia_da_informacao/1) [Ciência](http://www.livrosgratis.com.br/cat_9/ciencia_da_informacao/1) [da](http://www.livrosgratis.com.br/cat_9/ciencia_da_informacao/1) [Informação](http://www.livrosgratis.com.br/cat_9/ciencia_da_informacao/1) [Baixar](http://www.livrosgratis.com.br/cat_7/ciencia_politica/1) [livros](http://www.livrosgratis.com.br/cat_7/ciencia_politica/1) [de](http://www.livrosgratis.com.br/cat_7/ciencia_politica/1) [Ciência](http://www.livrosgratis.com.br/cat_7/ciencia_politica/1) [Política](http://www.livrosgratis.com.br/cat_7/ciencia_politica/1) [Baixar](http://www.livrosgratis.com.br/cat_10/ciencias_da_saude/1) [livros](http://www.livrosgratis.com.br/cat_10/ciencias_da_saude/1) [de](http://www.livrosgratis.com.br/cat_10/ciencias_da_saude/1) [Ciências](http://www.livrosgratis.com.br/cat_10/ciencias_da_saude/1) [da](http://www.livrosgratis.com.br/cat_10/ciencias_da_saude/1) [Saúde](http://www.livrosgratis.com.br/cat_10/ciencias_da_saude/1) [Baixar](http://www.livrosgratis.com.br/cat_11/comunicacao/1) [livros](http://www.livrosgratis.com.br/cat_11/comunicacao/1) [de](http://www.livrosgratis.com.br/cat_11/comunicacao/1) [Comunicação](http://www.livrosgratis.com.br/cat_11/comunicacao/1) [Baixar](http://www.livrosgratis.com.br/cat_12/conselho_nacional_de_educacao_-_cne/1) [livros](http://www.livrosgratis.com.br/cat_12/conselho_nacional_de_educacao_-_cne/1) [do](http://www.livrosgratis.com.br/cat_12/conselho_nacional_de_educacao_-_cne/1) [Conselho](http://www.livrosgratis.com.br/cat_12/conselho_nacional_de_educacao_-_cne/1) [Nacional](http://www.livrosgratis.com.br/cat_12/conselho_nacional_de_educacao_-_cne/1) [de](http://www.livrosgratis.com.br/cat_12/conselho_nacional_de_educacao_-_cne/1) [Educação - CNE](http://www.livrosgratis.com.br/cat_12/conselho_nacional_de_educacao_-_cne/1) [Baixar](http://www.livrosgratis.com.br/cat_13/defesa_civil/1) [livros](http://www.livrosgratis.com.br/cat_13/defesa_civil/1) [de](http://www.livrosgratis.com.br/cat_13/defesa_civil/1) [Defesa](http://www.livrosgratis.com.br/cat_13/defesa_civil/1) [civil](http://www.livrosgratis.com.br/cat_13/defesa_civil/1) [Baixar](http://www.livrosgratis.com.br/cat_14/direito/1) [livros](http://www.livrosgratis.com.br/cat_14/direito/1) [de](http://www.livrosgratis.com.br/cat_14/direito/1) [Direito](http://www.livrosgratis.com.br/cat_14/direito/1) [Baixar](http://www.livrosgratis.com.br/cat_15/direitos_humanos/1) [livros](http://www.livrosgratis.com.br/cat_15/direitos_humanos/1) [de](http://www.livrosgratis.com.br/cat_15/direitos_humanos/1) [Direitos](http://www.livrosgratis.com.br/cat_15/direitos_humanos/1) [humanos](http://www.livrosgratis.com.br/cat_15/direitos_humanos/1) [Baixar](http://www.livrosgratis.com.br/cat_16/economia/1) [livros](http://www.livrosgratis.com.br/cat_16/economia/1) [de](http://www.livrosgratis.com.br/cat_16/economia/1) [Economia](http://www.livrosgratis.com.br/cat_16/economia/1) [Baixar](http://www.livrosgratis.com.br/cat_17/economia_domestica/1) [livros](http://www.livrosgratis.com.br/cat_17/economia_domestica/1) [de](http://www.livrosgratis.com.br/cat_17/economia_domestica/1) [Economia](http://www.livrosgratis.com.br/cat_17/economia_domestica/1) [Doméstica](http://www.livrosgratis.com.br/cat_17/economia_domestica/1) [Baixar](http://www.livrosgratis.com.br/cat_18/educacao/1) [livros](http://www.livrosgratis.com.br/cat_18/educacao/1) [de](http://www.livrosgratis.com.br/cat_18/educacao/1) [Educação](http://www.livrosgratis.com.br/cat_18/educacao/1) [Baixar](http://www.livrosgratis.com.br/cat_19/educacao_-_transito/1) [livros](http://www.livrosgratis.com.br/cat_19/educacao_-_transito/1) [de](http://www.livrosgratis.com.br/cat_19/educacao_-_transito/1) [Educação - Trânsito](http://www.livrosgratis.com.br/cat_19/educacao_-_transito/1) [Baixar](http://www.livrosgratis.com.br/cat_20/educacao_fisica/1) [livros](http://www.livrosgratis.com.br/cat_20/educacao_fisica/1) [de](http://www.livrosgratis.com.br/cat_20/educacao_fisica/1) [Educação](http://www.livrosgratis.com.br/cat_20/educacao_fisica/1) [Física](http://www.livrosgratis.com.br/cat_20/educacao_fisica/1) [Baixar](http://www.livrosgratis.com.br/cat_21/engenharia_aeroespacial/1) [livros](http://www.livrosgratis.com.br/cat_21/engenharia_aeroespacial/1) [de](http://www.livrosgratis.com.br/cat_21/engenharia_aeroespacial/1) [Engenharia](http://www.livrosgratis.com.br/cat_21/engenharia_aeroespacial/1) [Aeroespacial](http://www.livrosgratis.com.br/cat_21/engenharia_aeroespacial/1) [Baixar](http://www.livrosgratis.com.br/cat_22/farmacia/1) [livros](http://www.livrosgratis.com.br/cat_22/farmacia/1) [de](http://www.livrosgratis.com.br/cat_22/farmacia/1) [Farmácia](http://www.livrosgratis.com.br/cat_22/farmacia/1) [Baixar](http://www.livrosgratis.com.br/cat_23/filosofia/1) [livros](http://www.livrosgratis.com.br/cat_23/filosofia/1) [de](http://www.livrosgratis.com.br/cat_23/filosofia/1) [Filosofia](http://www.livrosgratis.com.br/cat_23/filosofia/1) [Baixar](http://www.livrosgratis.com.br/cat_24/fisica/1) [livros](http://www.livrosgratis.com.br/cat_24/fisica/1) [de](http://www.livrosgratis.com.br/cat_24/fisica/1) [Física](http://www.livrosgratis.com.br/cat_24/fisica/1) [Baixar](http://www.livrosgratis.com.br/cat_25/geociencias/1) [livros](http://www.livrosgratis.com.br/cat_25/geociencias/1) [de](http://www.livrosgratis.com.br/cat_25/geociencias/1) [Geociências](http://www.livrosgratis.com.br/cat_25/geociencias/1) [Baixar](http://www.livrosgratis.com.br/cat_26/geografia/1) [livros](http://www.livrosgratis.com.br/cat_26/geografia/1) [de](http://www.livrosgratis.com.br/cat_26/geografia/1) [Geografia](http://www.livrosgratis.com.br/cat_26/geografia/1) [Baixar](http://www.livrosgratis.com.br/cat_27/historia/1) [livros](http://www.livrosgratis.com.br/cat_27/historia/1) [de](http://www.livrosgratis.com.br/cat_27/historia/1) [História](http://www.livrosgratis.com.br/cat_27/historia/1) [Baixar](http://www.livrosgratis.com.br/cat_31/linguas/1) [livros](http://www.livrosgratis.com.br/cat_31/linguas/1) [de](http://www.livrosgratis.com.br/cat_31/linguas/1) [Línguas](http://www.livrosgratis.com.br/cat_31/linguas/1)

[Baixar](http://www.livrosgratis.com.br/cat_28/literatura/1) [livros](http://www.livrosgratis.com.br/cat_28/literatura/1) [de](http://www.livrosgratis.com.br/cat_28/literatura/1) [Literatura](http://www.livrosgratis.com.br/cat_28/literatura/1) [Baixar](http://www.livrosgratis.com.br/cat_30/literatura_de_cordel/1) [livros](http://www.livrosgratis.com.br/cat_30/literatura_de_cordel/1) [de](http://www.livrosgratis.com.br/cat_30/literatura_de_cordel/1) [Literatura](http://www.livrosgratis.com.br/cat_30/literatura_de_cordel/1) [de](http://www.livrosgratis.com.br/cat_30/literatura_de_cordel/1) [Cordel](http://www.livrosgratis.com.br/cat_30/literatura_de_cordel/1) [Baixar](http://www.livrosgratis.com.br/cat_29/literatura_infantil/1) [livros](http://www.livrosgratis.com.br/cat_29/literatura_infantil/1) [de](http://www.livrosgratis.com.br/cat_29/literatura_infantil/1) [Literatura](http://www.livrosgratis.com.br/cat_29/literatura_infantil/1) [Infantil](http://www.livrosgratis.com.br/cat_29/literatura_infantil/1) [Baixar](http://www.livrosgratis.com.br/cat_32/matematica/1) [livros](http://www.livrosgratis.com.br/cat_32/matematica/1) [de](http://www.livrosgratis.com.br/cat_32/matematica/1) [Matemática](http://www.livrosgratis.com.br/cat_32/matematica/1) [Baixar](http://www.livrosgratis.com.br/cat_33/medicina/1) [livros](http://www.livrosgratis.com.br/cat_33/medicina/1) [de](http://www.livrosgratis.com.br/cat_33/medicina/1) [Medicina](http://www.livrosgratis.com.br/cat_33/medicina/1) [Baixar](http://www.livrosgratis.com.br/cat_34/medicina_veterinaria/1) [livros](http://www.livrosgratis.com.br/cat_34/medicina_veterinaria/1) [de](http://www.livrosgratis.com.br/cat_34/medicina_veterinaria/1) [Medicina](http://www.livrosgratis.com.br/cat_34/medicina_veterinaria/1) [Veterinária](http://www.livrosgratis.com.br/cat_34/medicina_veterinaria/1) [Baixar](http://www.livrosgratis.com.br/cat_35/meio_ambiente/1) [livros](http://www.livrosgratis.com.br/cat_35/meio_ambiente/1) [de](http://www.livrosgratis.com.br/cat_35/meio_ambiente/1) [Meio](http://www.livrosgratis.com.br/cat_35/meio_ambiente/1) [Ambiente](http://www.livrosgratis.com.br/cat_35/meio_ambiente/1) [Baixar](http://www.livrosgratis.com.br/cat_36/meteorologia/1) [livros](http://www.livrosgratis.com.br/cat_36/meteorologia/1) [de](http://www.livrosgratis.com.br/cat_36/meteorologia/1) [Meteorologia](http://www.livrosgratis.com.br/cat_36/meteorologia/1) [Baixar](http://www.livrosgratis.com.br/cat_45/monografias_e_tcc/1) [Monografias](http://www.livrosgratis.com.br/cat_45/monografias_e_tcc/1) [e](http://www.livrosgratis.com.br/cat_45/monografias_e_tcc/1) [TCC](http://www.livrosgratis.com.br/cat_45/monografias_e_tcc/1) [Baixar](http://www.livrosgratis.com.br/cat_37/multidisciplinar/1) [livros](http://www.livrosgratis.com.br/cat_37/multidisciplinar/1) [Multidisciplinar](http://www.livrosgratis.com.br/cat_37/multidisciplinar/1) [Baixar](http://www.livrosgratis.com.br/cat_38/musica/1) [livros](http://www.livrosgratis.com.br/cat_38/musica/1) [de](http://www.livrosgratis.com.br/cat_38/musica/1) [Música](http://www.livrosgratis.com.br/cat_38/musica/1) [Baixar](http://www.livrosgratis.com.br/cat_39/psicologia/1) [livros](http://www.livrosgratis.com.br/cat_39/psicologia/1) [de](http://www.livrosgratis.com.br/cat_39/psicologia/1) [Psicologia](http://www.livrosgratis.com.br/cat_39/psicologia/1) [Baixar](http://www.livrosgratis.com.br/cat_40/quimica/1) [livros](http://www.livrosgratis.com.br/cat_40/quimica/1) [de](http://www.livrosgratis.com.br/cat_40/quimica/1) [Química](http://www.livrosgratis.com.br/cat_40/quimica/1) [Baixar](http://www.livrosgratis.com.br/cat_41/saude_coletiva/1) [livros](http://www.livrosgratis.com.br/cat_41/saude_coletiva/1) [de](http://www.livrosgratis.com.br/cat_41/saude_coletiva/1) [Saúde](http://www.livrosgratis.com.br/cat_41/saude_coletiva/1) [Coletiva](http://www.livrosgratis.com.br/cat_41/saude_coletiva/1) [Baixar](http://www.livrosgratis.com.br/cat_42/servico_social/1) [livros](http://www.livrosgratis.com.br/cat_42/servico_social/1) [de](http://www.livrosgratis.com.br/cat_42/servico_social/1) [Serviço](http://www.livrosgratis.com.br/cat_42/servico_social/1) [Social](http://www.livrosgratis.com.br/cat_42/servico_social/1) [Baixar](http://www.livrosgratis.com.br/cat_43/sociologia/1) [livros](http://www.livrosgratis.com.br/cat_43/sociologia/1) [de](http://www.livrosgratis.com.br/cat_43/sociologia/1) [Sociologia](http://www.livrosgratis.com.br/cat_43/sociologia/1) [Baixar](http://www.livrosgratis.com.br/cat_44/teologia/1) [livros](http://www.livrosgratis.com.br/cat_44/teologia/1) [de](http://www.livrosgratis.com.br/cat_44/teologia/1) [Teologia](http://www.livrosgratis.com.br/cat_44/teologia/1) [Baixar](http://www.livrosgratis.com.br/cat_46/trabalho/1) [livros](http://www.livrosgratis.com.br/cat_46/trabalho/1) [de](http://www.livrosgratis.com.br/cat_46/trabalho/1) [Trabalho](http://www.livrosgratis.com.br/cat_46/trabalho/1) [Baixar](http://www.livrosgratis.com.br/cat_47/turismo/1) [livros](http://www.livrosgratis.com.br/cat_47/turismo/1) [de](http://www.livrosgratis.com.br/cat_47/turismo/1) [Turismo](http://www.livrosgratis.com.br/cat_47/turismo/1)